## SeeBeyond ICAN Suite

# eView Studio Reference Guide

Release 5.0.1

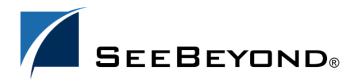

The information contained in this document is subject to change and is updated periodically to reflect changes to the applicable software. Although every effort has been made to ensure the accuracy of this document, SeeBeyond Technology Corporation (SeeBeyond) assumes no responsibility for any errors that may appear herein. The software described in this document is furnished under a License Agreement and may be used or copied only in accordance with the terms of such License Agreement. Printing, copying, or reproducing this document in any fashion is prohibited except in accordance with the License Agreement. The contents of this document are designated as being confidential and proprietary; are considered to be trade secrets of SeeBeyond; and may be used only in accordance with the License Agreement, as protected and enforceable by law. SeeBeyond assumes no responsibility for the use or reliability of its software on platforms that are not supported by SeeBeyond.

SeeBeyond, e\*Gate, and e\*Way are the registered trademarks of SeeBeyond Technology Corporation in the United States and select foreign countries; the SeeBeyond logo, e\*Insight, and e\*Xchange are trademarks of SeeBeyond Technology Corporation. The absence of a trademark from this list does not constitute a waiver of SeeBeyond Technology Corporation's intellectual property rights concerning that trademark. This document may contain references to other company, brand, and product names. These company, brand, and product names are used herein for identification purposes only and may be the trademarks of their respective owners.

© 2003 by SeeBeyond Technology Corporation. All Rights Reserved. This work is protected as an unpublished work under the copyright laws.

This work is confidential and proprietary information of SeeBeyond and must be maintained in strict confidence. Version 20031119133442.

## **Contents**

| List of Tables                                                                                                    | 7                                                                          |
|----------------------------------------------------------------------------------------------------|----------------------------------------------------------------------------|
| Chapter 1                                                                                                    |                                                                            |
| Introduction                                                                                                    | 8                                                                          |
| Document Purpose and Scope Intended Audience Using this Guide Document Organization                                                                                                    | 8<br>8<br>9<br>9                                                           |
| Writing Conventions Special Notation Conventions                                                                                                    | 9                                                                          |
| Supporting Documents                                                                                                    | 10                                                                         |
| Online Documents                                                                                                    | 11                                                                         |
| SeeBeyond Web Site                                                                                                    | 11                                                                         |
| Chapter 2                                                                                                    |                                                                            |
| eView Studio Overview                                                                                                    | 12                                                                         |
| Introduction                                                                                                    | 12                                                                         |
| eView Components eView Wizard Editors Project Components Configuration Files Database Scripts Custom Plug-ins Match Engine Configuration Files Dynamic Java API Outbound Object Type Definition (OTD) Connectivity Components Deployment Profile Environment Components | 12<br>13<br>13<br>13<br>14<br>15<br>15<br>16<br>16<br>16<br>17<br>18<br>18 |
| Learning about the Master Index Functions of the Master Index Master Index Components Matching Service eView Manager Service                                                                                                    | 19<br>19<br>20<br>21<br>21                                                 |

#### **Contents**

| Query Builder                                                                 | 21       |
|-------------------------------------------------------------------------------|----------|
| Query Manager                                                                 | 22       |
| Update Manager                                                                | 22       |
| Object Persistence Service (OPS)                                              | 22       |
| Database Enterprise Data Managar                                              | 22<br>22 |
| Enterprise Data Manager                                                       | 22       |
| Chapter 3                                                                     |          |
| <b>Understanding Operational Processes</b>                                    | 23       |
| Learning About Message Processing                                             | 23       |
| Inbound Message Processing                                                    | 24       |
| Outbound Message Processing                                                   | 25       |
| About Outbound Messages                                                       | 26       |
| Inbound Message Processing Logic                                              | 28       |
| Chapter 4                                                                     |          |
| The Database Structure                                                        | 33       |
| Overview of the Master Index Database                                         | 33       |
| Master Index Database Description                                             | 33       |
| Database Table Overview                                                       | 33       |
| Database Table Details                                                        | 35       |
| SBYN_< <i>OBJECT_NAME</i> >                                                   | 35       |
| SBYN_< <i>OBJECT_NAME</i> >SBR                                                | 36       |
| SBYN_ <child_object> and SBYN_<child_object>SBR</child_object></child_object> | 36       |
| SBYN_APPL                                                                     | 37       |
| SBYN_ASSUMEDMATCH                                                             | 37       |
| SBYN_AUDIT                                                                    | 38       |
| SBYN_COMMON_DETAIL<br>SBYN_COMMON_HEADER                                      | 39<br>39 |
| SBYN_ENTERPRISE                                                               | 40       |
| SBYN_MERGE                                                                    | 41       |
| SBYN_OVERWRITE                                                                | 41       |
| SBYN_POTENTIALDUPLICATES                                                      | 42       |
| SBYN_SEQ_TABLE                                                                | 43       |
| SBYN_SYSTEMOBJECT                                                             | 44       |
| SBYN_SYSTEMS                                                                  | 45       |
| SBYN_SYSTEMSBR                                                                | 46       |
| SBYN_TRANSACTION                                                              | 47       |
| SBYN_USER_CODE                                                                | 48       |
| Sample Database Model                                                         | 49       |
| Chapter 5                                                                     |          |
| Working with the Java API                                                     | 53       |
| Overview                                                                      | 53       |

| Java Class Types                                  | 53       |
|---------------------------------------------------|----------|
| Static Classes                                    | 53       |
| Dynamic Object Classes                            | 54       |
| Dynamic OTD Methods                               | 54       |
| Dynamic eInsight Integration Methods              | 54       |
| Dynamic Object Classes                            | 54       |
| Parent Object Classes                             | 54       |
| <objectname>Object</objectname>                   | 55       |
| add< <i>Child</i> >                               | 55<br>56 |
| addSecondaryObject<br>copy                        | 56<br>56 |
| dropSecondaryObject                               | 57       |
| get <objectname>Íd</objectname>                   | 57       |
| get <field></field>                               | 58       |
| get< <i>Child&gt;</i><br>getChildTags             | 58<br>59 |
| getMetaData                                       | 59       |
| getSecondaryObject                                | 59       |
| getStatus                                         | 60       |
| set< <i>ObjectName</i> >Id<br>set< <i>Field</i> > | 60<br>61 |
| setStatus                                         | 61       |
| structCopy                                        | 62       |
| Child Object Classes                              | 62       |
| <child>Object</child>                             | 63       |
| copy<br>get< <i>Child</i> >Id                     | 63<br>63 |
| get< <i>Crind&gt;</i> id                          | 64       |
| getMetaData                                       | 64       |
| getParentTag                                      | 65       |
| set <child>Id</child>                             | 65       |
| set< <i>Field&gt;</i><br>structCopy               | 66<br>66 |
| Dynamic OTD Methods                               | 66       |
| ,                                                 | 67       |
| activateEnterpriseRecord<br>activateSystemRecord  | 68       |
| addSystemRecord                                   | 68       |
| deactivateEnterpriseRecord                        | 69       |
| deactivateSystemRecord<br>executeMatch            | 70<br>70 |
| findMasterController                              | 70       |
| getEnterpriseRecordByEUID                         | 72       |
| getEnterpriseRecordByLID                          | 72       |
| getEUID<br>getLIDs                                | 73<br>73 |
| getLIDs                                           | 73       |
| getSBR                                            | 74       |
| getSystemRecord                                   | 75       |
| getSystemRecordsByEUID                            | 76<br>76 |
| getSystemRecordsByEUIDStatus<br>lookupLIDs        | 76<br>77 |
| mergeEnterpriseRecord                             | 77       |
| mergeSystemRecord                                 | 78       |
| searčhBlock<br>searchExact                        | 79<br>79 |
| searchExact<br>searchPhonetic                     | 79<br>80 |
| transferSystemRecord                              | 80       |
| updateEnterpriseRecord                            | 81       |
| updateSystemRecord                                | 82       |
| Dynamic eInsight Integration Methods              | 82       |

#### **Contents**

| Helper Classes                                  | 83       |
|-------------------------------------------------|----------|
| The System <objectname> Class</objectname>      | 83       |
| ClearFieldIndicator Field                       | 84       |
| System <objectname></objectname>                | 84       |
| getClearFieldIndicator                          | 84       |
| get< <i>Field&gt;</i>                           | 85       |
| get <objectname></objectname>                   | 85       |
| setClearFieldIndicator                          | 86       |
| set <field></field>                             | 86       |
| set <objectname></objectname>                   | 87       |
| Parent Bean Classes                             | 87       |
| <objectname>Bean</objectname>                   | 88       |
| count< <i>Child</i> >                           | 88       |
| countChildren                                   | 89       |
| countChildren                                   | 89       |
| delete< <i>Child</i> >                          | 90       |
| get <child></child>                             | 90       |
| get <child></child>                             | 91       |
| get <field></field>                             | 91       |
| get <objectname>Id</objectname>                 | 92       |
| set< <i>Child&gt;</i><br>set< <i>Child&gt;</i>  | 92<br>93 |
| set< <i>Critia&gt;</i><br>set< <i>Field&gt;</i> | 93       |
| set< <i>ObjectName</i> >Id                      | 93       |
| Child Bean Classes                              | 94       |
|                                                 |          |
| <child>Bean</child>                             | 95<br>95 |
| get< <i>Field&gt;</i><br>get< <i>Child</i> >Id  | 95       |
| set< <i>Field&gt;</i>                           | 96       |
| set< <i>Child&gt;</i>                           | 97       |
| setComunia                                      | 97       |
| Glossary                                        | 98       |
| Index                                           | 103      |

## **List of Tables**

| Table 1  | Special Notation Conventions                                                                    | 9          |
|----------|-------------------------------------------------------------------------------------------------|------------|
| Table 2  | Outbound OTD SBR Node                                                                           | 26         |
| Table 3  | Master Index Database Tables                                                                    | 34         |
| Table 4  | SBYN_ <object_name> Table Description</object_name>                                             | 36         |
| Table 5  | SBYN_ <object_name>SBR Table Description</object_name>                                          | 36         |
| Table 6  | SBYN_ <child_object> and SBYN_<child_object>SBR Table Description</child_object></child_object> | 37         |
| Table 7  | SBYN_APPL Table Description                                                                     | 37         |
| Table 8  | SBYN_ASSUMEDMATCH Table Description                                                             | 37         |
| Table 9  | SBYN_AUDIT Table Description                                                                    | 38         |
| Table 10 | SBYN_COMMON_DETAIL Table Description                                                            | 39         |
| Table 11 | SBYN_COMMON_HEADER Table Description                                                            | 40         |
| Table 12 | SBYN_ENTERPRISE Table Description                                                               | 40         |
| Table 13 | SBYN_MERGE Table Description                                                                    | 41         |
| Table 14 | SBYN_OVERWRITE Table Description                                                                | 41         |
| Table 15 | SBYN_POTENTIALDUPLICATES Table Description                                                      | 42         |
| Table 16 | SBYN_SEQ_TABLE Table Description                                                                | <b>4</b> 3 |
| Table 17 | Default Sequence Numbers                                                                        | <b>4</b> 3 |
| Table 18 | SBYN_SYSTEMOBJECT Table Description                                                             | 44         |
| Table 19 | SBYN_SYSTEMS Table Description                                                                  | 45         |
| Table 20 | SBYN_SYSTEMSBR Table Description                                                                | 46         |
| Table 21 | SBYN_TRANSACTION Table Description                                                              | 47         |
| Table 22 | SBYN_USER_CODE Table Description                                                                | 48         |

## Introduction

This guide provides comprehensive information about the database structure, the Java API, and message processing for the master indexes created by the SeeBeyond® eView Studio (eView). As a component of SeeBeyond's Integrated Composite Application Network (ICAN) Suite, eView helps you integrate information from disparate systems throughout your organization. This guide describes how messages are processed through the master index, provides a reference for the dynamic Java API, and describes the database structure. The master index is highly customizable, so your implementation may differ from some of the descriptions contained in this guide. This guide is intended to be used with the *eView Studio Configuration Guide* and the *eView Studio User's Guide*.

This chapter provides an overview of this guide and the conventions used throughout, as well as a list of supporting documents and information about using this guide.

## 1.1 Document Purpose and Scope

This guide provides information about message processing in an eView master index system and about the eView Java API. The API is designed to help you transform data and transfer the information into and out of the master index database using eGate Collaborations, Services, and eWays. This guide also provides an overview of the data processing flow, based on the the sample Project, and describes the database structure.

This guide provides information about the Java API Library, but does not serve as a complete reference. This is provided in the Javadocs for eView. This guide does not explain how to install eView, or how to implement an eView Project. For a list of publications that contain this information, see "Supporting Documents" on page 10.

#### 1.1.1. Intended Audience

Any user who works with the connectivity components or uses the Java API should read this guide. A thorough knowledge of eView is not needed to understand this guide. It is presumed that the reader of this guide is familiar with the eGate environment and GUIs, eGate Projects, Oracle database administration, and the Java programming language. The reader should also be familiar with the data formats used by the systems linked to the master index, the operating system(s) on which eGate and the master index database run, and current business processes and information system (IS) setup.

### 1.1.2. Using this Guide

For best results, skim through the guide to familiarize yourself with the locations of essential information you need. The beginning of each chapter provides introductory information on the topics covered in that chapter. This introductory material contains background and explanatory information you may need to understand before moving into the more detailed information later in the chapter.

This guide compliments the *eView Studio User's Guide*, the *eView Studio Configuration Guide*, and the eView Javadocs. Once you understand the default processing, you can configure eView for your custom data and processing requirements.

### 1.1.3. Document Organization

This guide is divided into five chapters that cover the topics shown below.

- Chapter 1 "Introduction" gives a general preview of this document—its purpose, scope, and organization—and provides sources of additional information.
- Chapter 2 "eView Studio Overview" gives an overview of eView and the master index, and of how eView creates a customized master index. It also discusses the architecture, integration servers, and the eView Project.
- Chapter 3 "Understanding Operational Processes" gives an overview of how inbound and outbound messages are processed, and includes information about how certain configuration attributes affect processing.
- Chapter 4 "The Database Structure" describes the database structure and how the structure is defined based on the object structure definition. It also provides a sample database diagram.
- Chapter 5 "Working with the Java API" gives implementation information about the eView Java API, and provides a reference of the dynamic methods created for the method OTD and eInsight integration.

## 1.2 Writing Conventions

Before you start using this guide, it is important to understand the special notation and mouse conventions observed throughout this document.

## 1.2.1. Special Notation Conventions

The following special notation conventions are used in this document.

**Table 1** Special Notation Conventions

| Text                   | Convention                       | Example                   |  |
|------------------------|----------------------------------|---------------------------|--|
| Titles of publications | Title caps in <i>italic</i> font | eView Studio User's Guide |  |

 Table 1
 Special Notation Conventions (Continued)

| Text                                                  | Convention                                                | Example                                                                                                    |  |  |
|-------------------------------------------------------|-----------------------------------------------------------|----------------------------------------------------------------------------------------------------|--|--|
| Button, Icon,<br>Command, Function,<br>and Menu Names | Bold text                                                 | <ul> <li>Click <b>OK</b> to save and close.</li> <li>From the <b>File</b> menu, select <b>Exit</b>.</li> </ul> |  |  |
| Parameter, Variable, and Method Names                 | Bold text                                                 | <ul><li>Use the executeMatch() method.</li><li>Enter the field-type value.</li></ul>                           |  |  |
| Command Line<br>Code and Code<br>Samples              | Courier font (variables are shown in <b>bold italic</b> ) | <pre>bootstrap -p password <tag>Person</tag></pre>                                                             |  |  |
| Hypertext Links                                       | Blue text                                                 | For more information, see "Writing Conventions" on page 9.                                                     |  |  |
| File Names and Paths                                  | Bold text                                                 | To install eView, upload the <b>eView.sar</b> file.                                                            |  |  |
| Notes                                                 | Bold Italic text                                          | Note: If a toolbar button is dimmed, you cannot use it with the selected component.                            |  |  |

#### **Additional Conventions**

**Windows Systems**—The eView system is fully compliant with Windows NT, Windows 2000, and Windows XP platforms. When this document refers to Windows, such statements apply to all three Windows platforms.

**UNIX Systems**—This guide uses the backslash ( \ ) as the separator within path names. If you are working on a UNIX system, please make the appropriate substitutions.

## 1.3 Supporting Documents

SeeBeyond has developed a suite of user's guides and related publications that are distributed in an electronic library. The following documents may provide information useful in creating your customized index. In addition, complete documentation of the eView Java API is provided in Javadoc format.

- eView Studio User's Guide
- eView Studio Configuration Guide
- *Implementing the SeeBeyond Match Engine with eView Studio*
- Implementing Ascential INTEGRITY with eView Studio
- eGate Integrator User's Guide
- SeeBeyond ICAN Suite Deployment Guide

#### 1.4 Online Documents

The documentation for the SeeBeyond ICAN Suite is distributed as a collection of online documents. These documents are viewable with the Acrobat Reader application from Adobe Systems. Acrobat Reader can be downloaded from:

http://www.adobe.com

## 1.5 SeeBeyond Web Site

The SeeBeyond Web site is your best source for up-to-the-minute product news and technical support information. The site's URL is:

http://www.SeeBeyond.com

## eView Studio Overview

eView allows you to design, configure, and create a master index application that can identify and cross-reference records throughout an organization. This chapter provides overview information about eView and the master indexes it creates.

#### 2.1 Introduction

eView provides a flexible framework to allow you to create matching and indexing applications called enterprise-wide master indexes (or just *master indexes*). It is an application building tool to help you design, configure, and create a master index that will uniquely identify and cross-reference the business objects stored in your system databases. Business objects can be any type of entity for which you store information, such as customers, members, vendors, businesses, hardware parts, and so on. In eView, you define the data structure of the business objects to be stored and cross-referenced. In addition, you define the logic that determines how data is updated, standardized, weighted, and matched in the master index database.

The structure and logic you define is located in a group of XML configuration files that you create using the eView Wizard. These files are created within the context of an eGate Project, and can be further customized using the XML editor provided in the Enterprise Designer.

## 2.2 eView Components

The components of eView are designed to work within the eGate Enterprise Designer to create and configure the master index, and to define connectivity between external systems and the master index. The primary components of eView are:

- eView Wizard
- Editors
- Project Components
- Environment Components

#### 2.2.1. eView Wizard

The eView Wizard takes you through each step of the master index setup process, and creates the XML files that define the configuration of the application. The eView Wizard allows you to define the name of the master index, the objects to store, the fields in each object and their attributes, the EDM configuration, and the database and match engine platforms to use. The eView Wizard generates a set of configuration files and database scripts based on the information you specify. You can further customize these files as needed.

#### 2.2.2. Editors

eView provides the following editors to help you customize the files generated in the eView Project.

- XML Editor—allows you to review and customize the XML configuration files created by the eView Wizard. This editor provides verification services for XML syntax (schema validation is provided by eView). The XML editor is automatically launched when you open an eView configuration file.
- **Text Editor**—allows you to review and customize the database scripts created by the eView Wizard. This editor is very similar to the XML editor but without the verification services. The text editor is automatically launched when you open an eView database script.
- Java Source Editor—allows you to create and customize custom plug-in classes for the master index. This editor is a simple text editor, similar to the Java Source Editor in the Java Collaboration Editor. The Java source editor is automatically launched when you open a custom plug-in file.

### 2.2.3. Project Components

An eView master index is implemented within a Project in Enterprise Designer. When you create an eView application, a set of configuration files and a set of database files are generated based on the information you specified in the eView Wizard. When you generate the Project, additional components are created, including a method OTD, an outbound OTD, eInsight web page methods, necessary .jar files, and a Custom Plug-in function that allows you to define additional, custom processing for the index. To complete the Project, you create a Connectivity Map and Deployment Profile.

Additional eGate components must be added to the client Projects accessing the eView master index, including Services, Collaborations, OTDs, Web Connectors, eWays, JMS Queues, JMS Topics, and so on. You can use the standard Enterprise Designer editors, such as the OTD or Collaboration editors, to create these components.

Following is a list of eView Project components.

- Configuration Files
- Database Scripts
- Custom Plug-ins
- Match Engine Configuration Files

- Object Type Definitions
- Dynamic Java Methods
- Connectivity Components
- Deployment Profile

Figure 1 illustrates the Project and Environment components of eView Studio.

Figure 1 eView Project and Environment Components

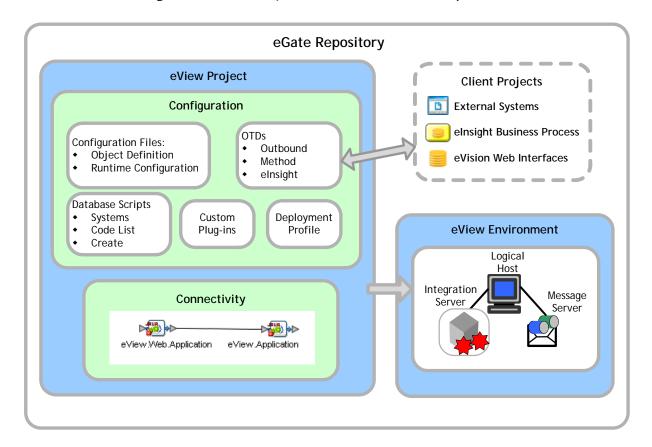

#### **Configuration Files**

Several XML files together determine certain characteristics of the master index, such as how data is processed, queried, and matched. These files configure runtime components of the master index, which are listed in "Master Index Components" on page 20.

- Object Definition—Defines the data structure of the object being indexed in a master index.
- **Enterprise Data Manager**—Configures the search functions and appearance of the EDM, along with debug information and security information for authorization.
- Candidate Select—Configures the Query Builder component of the master index, and defines the queries available for the index.

- Match Field—Configures the Matching Service, and defines the fields to be standardized and the fields to use for matching. It also specifies the match and standardization engines to use.
- Threshold—Configures the eView Manager Service, and defines certain system parameters, such as match thresholds, EUID attributes, and update modes. It also specifies the query from the Query Builder to use for matching queries.
- Best Record—Configures the Update Manager, and defines the strategies used by the survivor calculator to determine the field values for the SBR. It also allows you to define custom update procedures.
- **Field Validation**—Defines rules for validating field values. Rules are predefined for validating the local ID field, and you can create custom validation rules to plug in to this file.
- **Security**—This file is a placeholder to be used in future versions.

#### **Database Scripts**

Two database scripts are generated by the eView Wizard: **Systems** and **Code List**. Two additional scripts are created when you generate the Project (or by the wizard if you choose to create all Project files at once).

- **Systems**—Contains the SQL insert statements that add the external systems you specified in the eView Wizard to the database. You can define additional systems in this file. This file is executed after the create script is run.
- Code List—Contains the SQL statements to insert processing codes and drop-down
  list values into the database. You must define these elements in this file to make
  them available to the master index system.
- Create database script—Defines the structure of the master index database based on the object structure defined in the eView Wizard. You can customize this file, and then run it against an Oracle database to create a customized master index database. This file is named the same name as was specified for the eView application in the eView Wizard.
- **Drop database script**—Used primarily in testing, when you need to drop existing database tables and create new ones. The delete script removes all tables related to the master index so you can recreate a fresh database for your Project.

You can also create custom scripts to store in the eView Project and run against the master index database.

### **Custom Plug-ins**

eView provides a method by which you can create custom processing logic for the master index. To do this, you need to define and name a custom plug-in, which is a Java class that performs the required functions. Once you create a custom plug-in, you incorporate it into the index by adding it to the appropriate configuration file. You can create custom update procedures and field validations, as well as define custom eView components. Update procedures must be referenced in the update policies of the Best

Record file; field validations must be referenced in the Field Validation file; and custom components must be referenced in the configuration file for that component.

#### **Match Engine Configuration Files**

If you specified the SeeBeyond Match Engine in the eView Wizard, several configuration files for the engine are created in the eView Project. The configuration files under the Match Engine node define certain weighting characteristics and constants for the match engine. The configuration files under the Standardization Engine node define how to standardize names, business names, and address fields. You can customize any of these fields as necessary. For more information, refer to Implementing the SeeBeyond Match Engine with eView Studio.

#### **Dynamic Java API**

Due to the flexibility of the object structure, eView generates several dynamic Java methods for use in Collaborations and in the Web service. One set is provided in a method OTD for use in Collaborations and one set is provided for Web services. The names, parameter types, and return types of these methods vary based on the objects you defined in the object structure. These methods are described in "Dynamic Object Classes" on page 54.

#### Method OTD

Generating the eView instance creates a method OTD containing Java functions you can use to define data processing rules in Collaborations. These functions allow you to define how messages received from external systems are processed by the Collaboration Service. You can define rules for inserting new records, retrieving record information, updating existing records, performing match processing on incoming records, and so on. Figure 2 illustrates the method OTD in the OTD Editor of Enterprise Designer.

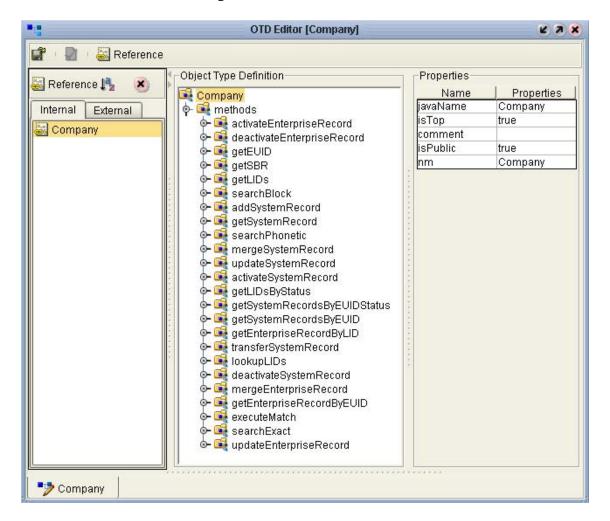

Figure 2 eView Method OTD

#### Web Services Iava Methods

In addition to the method OTD, which can be used in Collaborations, eView creates a set of Java methods that can be incorporated into an eInsight Business Process for eVision Web services. These methods are a subset of those defined for the method OTD, providing the ability to view, retrieve, and match information in the master index database from eInsight Web pages.

### **Outbound Object Type Definition (OTD)**

eView generates an outbound OTD based on the object structure defined in the Object Definition file. This OTD is used for distributing information that has been added or updated in the master index to the external systems that share data with the master index. It includes the objects and fields defined in the Object Definition file plus additional SBR information (such as the create date and create user) and additional system object information (such as the local ID and system code). If you plan to use this OTD to make the master index data available to external systems, you must define a JMS Topic in the eView Connectivity Map to which the master index can publish transactions.

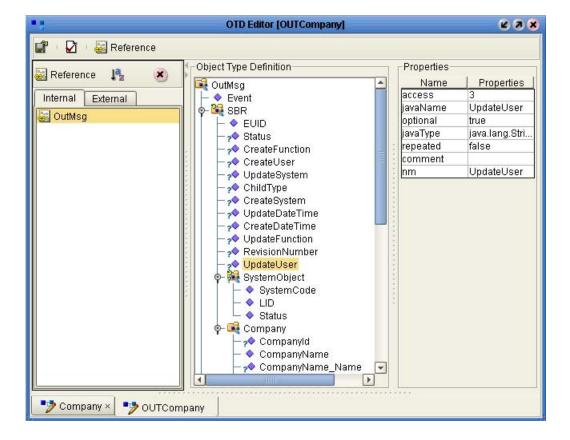

Figure 3 Outbound OTD

#### **Connectivity Components**

The eView Project Connectivity Map consists of two required components: the Web application file and the application file. Two optional components are a JMS Topic for broadcasting messages and an Oracle eWay for database connectivity. In client Project Connectivity Maps you can use any of the standard Project components to define connectivity and data flow to and from the master index. Client Projects include those created for the external systems sharing data with the index and for eVision Web pages.

For the client Projects, you can use connectivity components from the eView server Project and create any standard eGate connectivity components, such as OTDs, Services, Collaborations, JMS Queues, JMS Topics, and eWays. Client Project components transform and route incoming data into the master index database according to the rules contained in the Collaborations. They can also route the processed data back to the appropriate local systems through eWays.

#### **Deployment Profile**

The Deployment Profile defines information about the production environment of the master index. It contains information about the assignment of Services and message destinations to integration servers and JMS IQ Managers within the eView system. Each eView Project must have at least one Deployment Profile, and can have several, depending on the Project requirements and the number of Environments used. You

must activate the deployment before you can use the custom master index you created using eView.

### 2.2.4. Environment Components

The eView Environments define configuration of the deployment environment of the master index, including the Logical Host and application server. If eView client Projects use the same Environment, it may also include a JMS IQ Manager, constants, Web Connectors, and External Systems. Each Environment represents a unit of software that implements one or more eView applications. You must define and configure at least one Environment for the master index before you can deploy the application. The integration server hosting the eView application is configured within the Environment in the Enterprise Designer. Security is defined through the Environment configuration.

For more information about Environments, see the eGate Integrator User's Guide.

## **Learning about the Master Index**

In today's business environment, important information about certain business objects in your organization may exist in many disparate information systems. It is vital that this information flow seamlessly and rapidly between departments and systems throughout the entire business network. As organizations grow, merge, and form affiliations, sharing data between different information systems becomes a complicated task. The master indexes you create from eView can help you manage this data, and ensure that the data you have is the most current and accurate information available.

Regardless of how you define the structure of the business object and configure the runtime environment for the master index, the final product will include much of the same functions and features. The master index provides a cross-reference of centralized information that is kept current by the logic you define for unique identification, matching, and update transactions.

#### 2.3.1. Functions of the Master Index

The master index provides the following functions to help you monitor and maintain the data shared throughout the index system.

- Transaction History—The system provides a complete history of each object by recording all changes to each object's data. This history is maintained for both the local system records and the SBR.
- Data Maintenance—The web-based user interface supports all the necessary features for maintaining data records. It allows you to add new records; view, update, deactivate, or reactivate existing records; and compare records for similarities and differences. You can also view each local system record associated with an SBR.
- **Search**—The information contained in each SBR or system record can be obtained from the database using a variety of search criteria. You can perform searches

against the database for a specific object or a set of objects. For certain searches, the results are assigned a matching weight that indicates the probability of a match.

- Potential Duplicate Detection and Handling—One of the most important features
  of the master index system is its ability to match records and identify possible
  duplicates. Using matching algorithm logic, the index identifies potential duplicate
  records, and provides the functionality to correct the duplication. Potential
  duplicate records are easily corrected by either merging the records in question or
  marking the records as "resolved."
- Merge and Unmerge—You can compare potential duplicate records and then merge the records if you find them to be actual duplicates of one another. You can merge records at either the EUID or system record level. At the EUID level, you can determine which record to retain as the active record. At the system level, you can determine which record to retain, and which information from each record to preserve in the resulting record.

### 2.3.2. Master Index Components

The master index created by eView is made up of several components that work together to form the complete indexing system. The primary components of the master index are:

- eView Manager Service
- Matching Service
- Query Builder
- Query Manager
- Update Manager
- Object Persistence Service
- Database
- Enterprise Data Manager

In addition, the master index uses the connectivity components defined in the eView server and client Projects to route data between external systems and the master index.

The eGate Repository stores information about the configuration and structure of the master index environment. Because the master index is deployed within eGate, it can be implemented in a distributed environment. The master index system requires the SeeBeyond Integration Server to enable Web service connectivity.

The components of an eView master index are illustrated in Figure 4 on page 21.

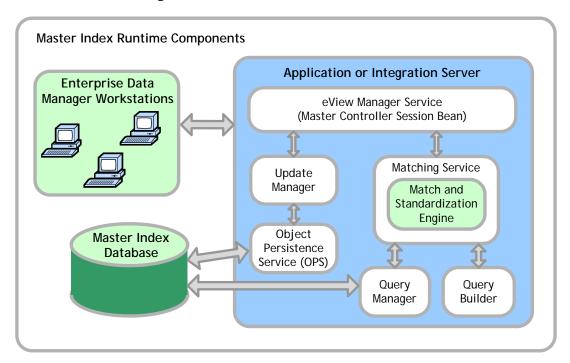

Figure 4 eView Master Index Architecture

### 2.3.3. Matching Service

The Matching Service stores the logic for standardization (which includes data parsing and normalization), phonetic encoding, and matching. It includes the specified standardization and match engines, along with the configuration you defined for each. The Matching Service also contains the data standardization tables and configuration files for the match engine, such as the configuration files for the SeeBeyond Match Engine or the rule set files for INTEGRITY. The configuration of the Matching Service is defined in the *Match Field* file.

### 2.3.4. eView Manager Service

The eView Manager Service provides a session bean to all components of the master index, such as the Enterprise Data Manager, Query Builder, and Update Manager. The service also provides connectivity to the master index database. The configuration of the eView Manager Service specifies the query to use for matching, and defines system parameters that control EUID generation, matching thresholds, and update modes. The configuration of the eView Manager Service is defined in the *Threshold* file.

### 2.3.5. Query Builder

The Query Builder defines all queries available to the master index. This includes the queries performed automatically by the master index when searching for possible matches to an incoming record. It also includes the queries performed manually through the Enterprise Data Manager (EDM). The EDM queries can be either

alphanumeric or phonetic, and have the option of using wildcard characters. The configuration of the Query Builder is defined in the *Candidate Select* file.

### 2.3.6. Query Manager

The Query Manager is a service that performs queries against the master index database and returns a list of objects that match or closely match the query criteria. The Query Manager uses classes specified in the *Match Field* file to determine how to perform a query for match processing. All queries performed in the master index system are executed through the Query Manager.

### 2.3.7. Update Manager

The Update Manager controls how updates are made to an entity's single best record (SBR) by defining a survivor strategy for each field. The survivor calculator in the Update Manager uses these strategies to determine the relative reliability of the data from external systems and to determine which value for each field is populated into the SBR. The Update Manager also manages certain update policies, allowing you to define additional processing to be performed against incoming data. The configuration of the Update Manager is defined in the *Best Record* file.

### 2.3.8. Object Persistence Service (OPS)

OPS is a database service that translates high-level and descriptive object requests into actual JDBC calls. The service provides mapping from the Java object to the database and from the database to the Java object.

#### 2.3.9. Database

The master index uses an Oracle database to store the information you specify for the business objects being cross-referenced. The database stores local system records, the single best record for each object record, and certain administrative information, such as drop-down menu lists, processing codes, and information about the systems from which data originates. The scripts that are generated to create the database tables are based on the information specified in the Object Definition file.

#### 2.3.10.Enterprise Data Manager

The Enterprise Data Manager (EDM) is a web-based interface that allows you to monitor and maintain the data in your master index database. Most of the configurable attributes of the EDM are defined by information you specify in the eView Wizard, but you can further configure the EDM in the Enterprise Data Manager file after you generate the eView application. The EDM provides the ability to manually search for records; update, add, deactivate, and reactivate records; merge and unmerge records; view potential duplicates; and view comparisons of object records.

## **Understanding Operational Processes**

Master indexes created by eView use a custom Java API library and the eGate Integrator to transform and route data into and out of the master index database. In order to customize the way the Java methods transform the data, it is helpful to understand the logic of the primary processing function (executeMatch) and how messages are typically processed through the master index system.

This chapter describes and illustrates the processing flow of messages to and from the master index, providing background information to help design and create custom processing rules for your implementation.

## Learning About Message Processing

This section of the chapter provides a summary of how inbound and outbound messages can be processed in an eView master index environment. A master index cross-references records stored in various computer systems in an organization, and identifies records that might represent or do represent the same object. The master index uses the eGate Integrator, along with the connectivity components available through eGate, to connect to and share data with these external systems.

Figure 5 on page 24 illustrates the flow of information through the master index.

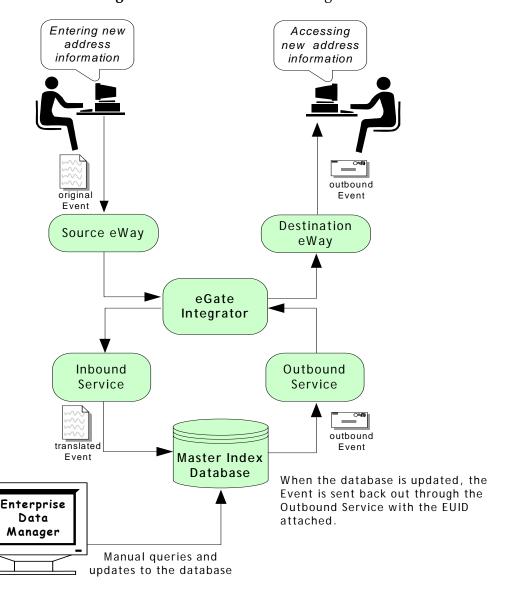

Figure 5 Master Index Processing Flow

### 3.1.1. Inbound Message Processing

An inbound message refers to the transmission of data from external systems to the eGate Integrator and then to the master index database. These messages may be sent into the database via a number of Services. Inbound messages are stored and tracked in the eGate log files. The steps below describe how inbound messages are processed.

- 1 Messages are created in an external system, and the enveloped message is transmitted to eGate via that system's eWay.
- 2 eGate identifies the message and the appropriate Service to which the message should be sent. The message is then routed to the appropriate Service for processing.

- 3 The message is modified into the appropriate format for the master index database, and validations are performed against the data elements of the message to ensure accurate delivery. The message is validated using the Java code in the Service's Collaboration and other information stored in the eView configuration files.
- 4 If the message was successfully transmitted to the database, the appropriate changes to the database are processed.
- 5 After the master index processes the message, an EUID is returned (for either a new or updated record). That EUID can be sent back out through a different Service to the external system. Alternatively, the entire updated message can be published using the outbound OTD (see "Outbound Message Processing" on page 25 next).

Figure 6 below illustrates the flow of a message inbound to an eView application.

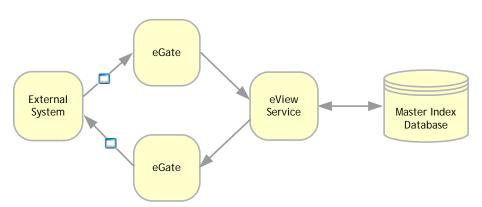

**Figure 6** Inbound Message Processing Data Flow

### 3.1.2. Outbound Message Processing

An outbound message refers to the transmission of data from the master index database to any external system. Messages can be transmitted from the master index in two ways. The first way is by transmitting the output of **executeMatch** (an EUID). This is described earlier in "Inbound Message Processing" on page 24, and is only used for messages received from external systems.

The second way is by publishing messages to a JMS Topic and publishing complete, updated records to any system subscribing to that topic. Outbound messages are generated in the format of the outbound OTD when updates are made to the database from either external systems or the Enterprise Data Manager. This section describes how the second type of outbound message is processed.

- 1 When a message is received and processed by the master index, an XML message is generated and sent to a JMS Topic, which is configured to publish messages from the master index.
- 2 Messages published by the JMS Topic are processed through a Service whose Collaboration uses the master index outbound OTD. This Service modifies the message into the appropriate format.
- 3 eGate identifies the message and the external systems to which it should be sent, and then routes the message for processing via an external system eWay.

**Note:** Outbound messages are stored and tracked in the eGate log files.

Figure 7 below illustrates the flow of data for a message outbound from the master index.

Figure 7 Outbound Message Processing Data Flow

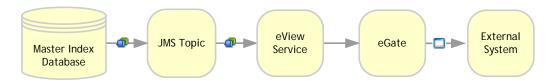

#### **About Outbound Messages**

When you customize the object definition and generate the eView application, an outbound OTD is created, the structure of which is based on the object definition. This OTD is used to publish changes in the master index database to external systems via a JMS Topic. The output of the **executeMatch** process described earlier is an EUID of the new or updated record. You can use this EUID to obtain additional information and configure a Collaboration and Service to output the data, or you can process all updates in the master index through a JMS Topic using the outbound OTD.

#### **Outbound OTD Structure**

The outbound OTD is named after the application name of the master index (for example, OUTCompany or OUTPerson). The outbound OTD for eView is named "OUTPerson". This OTD contains eight primary nodes: Event, ID, SBR, and the standard Java methods unmarshalFromString, reset, marshalToString, marshal, and unmarshal. The "Event" field is populated with the type of transaction that created the outbound message, and the "ID" field is populated with the unique identification code of that transaction. The SBR node is the portion of the OTD created from the Object Definition file. Table 2 describes the components of the SBR portion of the outbound OTD.

**Table 2** Outbound OTD SBR Node

| Node           | Descriptions                                                                                        |  |  |
|----------------|----------------------------------------------------------------------------------------------------|--|--|
| EUID           | The EUID of the record that was inserted or modified.                                               |  |  |
| Status         | The status of the record.                                                                           |  |  |
| CreateFunction | The date the record was first created.                                                              |  |  |
| CreateUser     | The logon ID of the user who created the record.                                                    |  |  |
| UpdateSystem   | The processing code of the external system from which the updates to an existing record originated. |  |  |
| ChildType      | The name of the parent object.                                                                      |  |  |
| CreateSystem   | The processing code of the external system from which the record originated.                        |  |  |

Table 2 Outbound OTD SBR Node

| Node                        | Descriptions                                                                                                    |  |  |
|-----------------------------|----------------------------------------------------------------------------------------------------|--|--|
| UpdateDateTime              | The date and time the record was last updated.                                                                                                    |  |  |
| CreateDateTime              | The date and time the record was created.                                                                                                    |  |  |
| UpdateFunction              | The type of function that caused the record to be modified.                                                                                                    |  |  |
| RevisionNumber              | The revision number of the record.                                                                                                    |  |  |
| UpdateUser                  | The logon ID of the user who last updated the record.                                                                                                    |  |  |
| SystemObject                | The fields in this node contain local ID and system information.                                                                                                    |  |  |
| SystemCode                  | The processing code of the system that created the new record or caused an existing record to be updated.                                                                                                    |  |  |
| LID                         | The local ID associated with the above system for the published record.                                                                                                    |  |  |
| Status                      | The status of the system record.                                                                                                    |  |  |
| <object_name></object_name> | The fields in this node are defined by the object structure (as defined in the Object Definition file). It is named by the parent object and contains all fields and child objects defined in the structure. This section varies depending on your customizations. |  |  |

#### **Outbound Message Trigger Events**

When outbound messaging is enabled, the following transactions automatically generate an outbound message that is sent to the JMS Topic.

- Activating a system record
- Activating an enterprise record
- Adding a system record
- Creating an enterprise record
- Deactivating a system record
- Deactivating an enterprise record
- Merging an enterprise record
- Merging a system record
- Transferring a system record
- Unmerging an enterprise record
- Unmerging a system record
- Updating an enterprise record
- Updating a system record

### 3.1.3. Inbound Message Processing Logic

When records are transmitted to the master index, **executeMatch** is called and a series of processes are performed to ensure that accurate and current data is maintained in the database. In the sample Project configuration, these processes are defined in the Collaboration using the functions defined in the customized method OTD. The steps performed by **executeMatch** are outlined below, and the diagrams on the following pages illustrate the message processing flow. The processing steps performed in your environment may vary from this depending on how you customize the Collaboration and Connectivity Map.

The following steps refer to the following parameters and element in the eView Threshold file (these are described in the eView Studio Configuration Guide):

- OneExactMatch parameter
- SameSystemMatch parameter
- MatchThreshold parameter
- DuplicateThreshold parameter
- update-mode element
- 1 When a message is received by the master index, a search is performed for any existing records with the same local ID and system as those contained in the message. This search only includes records with a status of **A**, meaning only active records are included. If a matching record is found, an existing EUID is returned.
- 2 If an existing record is found with the same system and local ID as the incoming message, it is assumed that the two records represent the same object. Using the EUID of the existing record, the master index performs an update of the record's information in the database.
  - If the update does not make any changes to the object's information, no further processing is required and the existing EUID is returned.
  - If there are changes to the object's information, the updated record is inserted into database, and the changes are recorded in the sbyn\_transaction table.
  - If there are changes to key fields (that is, fields used for matching or for the blocking query) and the update mode is set to pessimistic, potential duplicates are re-evaluated for the updated record.
- 3 If no records are found that match the record's system and local identifier, a second search is performed using the blocking query. A search is performed on each of the defined query blocks to retrieve a candidate pool of potential matches.
  - Each record returned from the search is weighted using the fields defined for matching in the inbound message.
- 4 After the search is performed, the number of resulting records is calculated.
  - If a record or records are returned from the search with a matching probability weight above the match threshold, the master index performs exact match processing (see Step 5).

- If no matching records are found, the inbound message is treated as a new record. A new EUID is generated and a new record is inserted into the database.
- 5 If records were found within the high match probability range, exact match processing is performed as follows:
  - If only one record is returned from this search with a matching probability that is equal to or greater than the match threshold, additional checking is performed to verify whether the records originated from the same system (see Step 6).
  - If more than one record is returned with a matching probability that is equal to or greater than the match threshold and exact matching is set to *false*, then the record with the highest matching probability is checked against the incoming message to see if they originated from the same system (see Step 6).
  - If more than one record is returned with a matching probability that is equal to or greater than the match threshold and exact matching is *true*, a new EUID is generated and a new record is inserted into the database.
  - If no record is returned from the database search, or if none of the matching records have a weight in the exact match range, a new EUID is generated and a new record is inserted into the database.

**Note:** Exact matching is determined by the OneExactMatch parameter, and the match threshold is defined by the MatchThreshold parameter. For more information about these parameters, see the **eView Studio Configuration Guide**.

- 6 When records are checked for same system entries, the master index tries to retrieve an existing local ID using the system of the new record and the EUID of the record that has the highest match weight.
  - If a local ID is found and same system matching is set to *true*, a new record is inserted, and the two records are considered to be potential duplicates. These records are marked as same system potential duplicates.
  - If a local ID is found and same system matching is set to *false*, it is assumed that the two records represent the same object. Using the EUID of the existing record, the master index performs an update, following the process described in Step 2 earlier.
  - If no local ID is found, it is assumed that the two records represent the same object and an assumed match occurs. Using the EUID of the existing record, the master index performs an update, following the process described in Step 2 earlier.
- 7 If a new record is inserted, all records that were returned from the blocking query are weighed against the new record using the matching algorithm. If a record is updated and the update mode is pessimistic, the same occurs for the updated record. If the matching probability weight of a record is greater than or equal to the potential duplicate threshold, the record is flagged as a potential duplicate (for more information about thresholds, see the *eView Studio Configuration Guide*).

The flow charts on the following pages provide a visual representation of the processes performed by the default sample Project. Figures 8 and 9 represent the primary flow of information. Figure 10 expands on update procedures illustrated in Figures 8 and 9.

Figure 8 Inbound Message Processing in the Sample Project

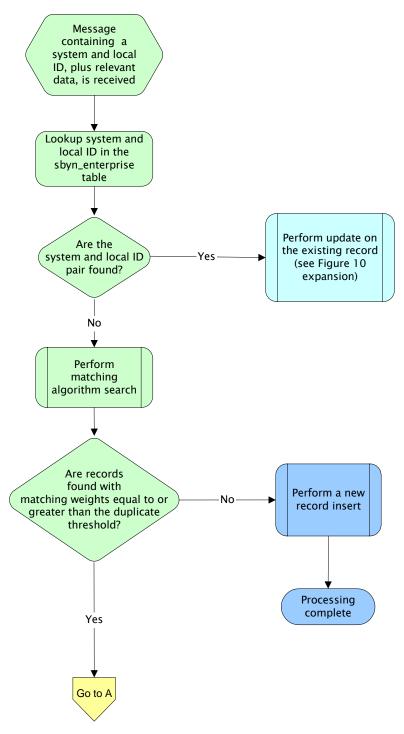

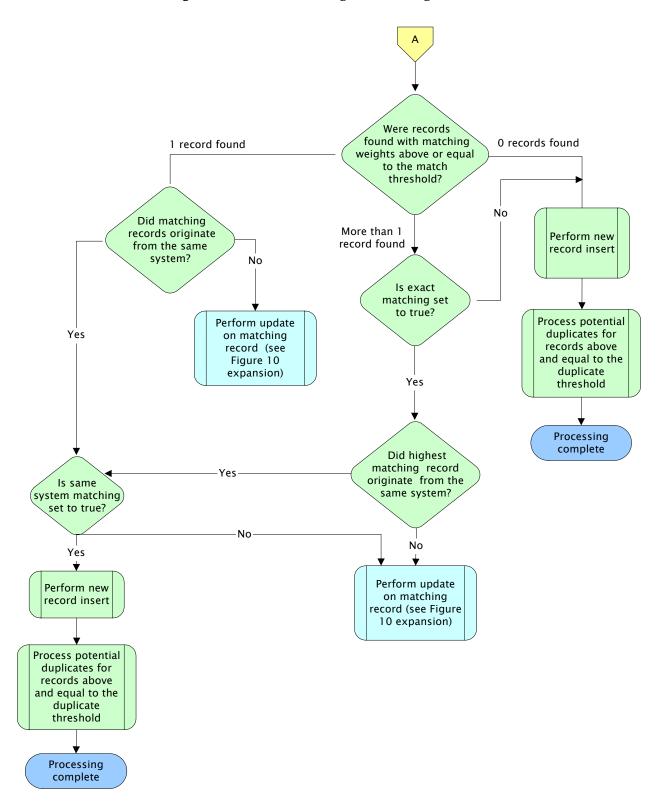

Figure 9 Inbound Message Processing (cont'd)

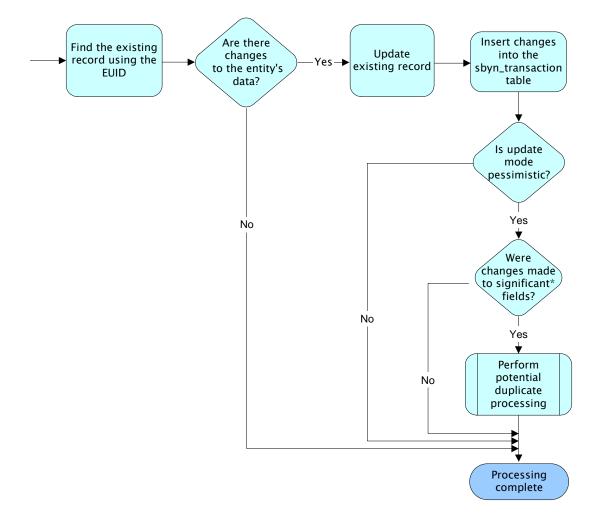

Figure 10 Record Update Expansion

<sup>\*</sup> Significant fields for potential duplicate processing include those defined for matching and those included in the blocking query used for matching

## The Database Structure

This chapter provides information about the master index database, including descriptions of each table and a sample entity relationship diagram. All information in this chapter pertains to the default version of the database. Your implementation may vary depending on the customizations made to the Object Definition and to the scripts used to create the master index database.

## 4.1 Overview of the Master Index Database

The master index database stores information about the entities being indexed, such as people or businesses. The database stores records from local systems in their original form, and also stores a record for each object that is considered to be the single best record (SBR).

The structure of the database tables that store object information is dependent on the information specified in the Object Definition file created by the eView Wizard. eView creates a script to create the tables and fields in the master index database based on the information in the Object Definition file. This allows you to define the database as you define the object structure.

## 4.2 Master Index Database Description

While most of the structures created in the database are based on information in the Object Definition file, some of the tables, such as sbyn\_seq\_table and sbyn\_common\_detail, are standard for all implementations. This section describes both types of tables and the fields contained in each table.

#### 4.2.1. Database Table Overview

The master index database includes tables that store common maintenance information, transactional information, external system information, and information about the objects stored in the database. The database includes the tables listed in Table 3 on the following page.

 Table 3
 Master Index Database Tables

| Table Name                             | Description                                                                                                    |
|----------------------------------------|----------------------------------------------------------------------------------------------------|
| SBYN_ <object_name></object_name>      | Stores information for the parent objects associated with local system records. This database table is named by the parent object name. For example, a table storing company objects is named sbyn_company; a table storing person objects is named sbyn_person. Only one table stores parent object information for system records.                       |
| SBYN_ <object_name>SBR</object_name>   | Stores information for the parent objects associated with single best records. This database table is named by the parent object name followed by "SBR". For example, a table storing company objects is named sbyn_companysbr; a table storing person objects is named sbyn_personsbr. Only one table stores parent object information for SBRs.          |
| SBYN_ <child_object></child_object>    | Stores information for child objects associated with local system records. These database tables are named by their object name. For example, a table storing address objects is named sbyn_address; a table storing comment objects is named sbyn_comment. There may be several tables storing child object information for system records.               |
| SBYN_ <child_object>SBR</child_object> | Stores information for child objects associated with a single best record. These database tables are named by their object name followed by "SBR". For example, a table storing address objects is named sbyn_addresssbr; a table storing comment objects is named sbyn_commentsbr. There may be several tables storing child object information for SBRs. |
| SBYN_APPL                              | Lists the applications with which each item in stc_common_header is associated. Currently the only item in this table is <b>eView</b> .                                                                                                    |
| SBYN_ASSUMEDMATCH                      | Stores information about records that were automatically merged by the master index.                                                                                                    |
| SBYN_AUDIT                             | Stores audit information about each time object information is accessed in the master index database.                                                                                                    |
| SBYN_COMMON_DETAIL                     | Contains all of the processing codes associated with the items listed in sbyn_common_header.                                                                                                    |

**Table 3** Master Index Database Tables

| Table Name               | Description                                                                                                    |
|--------------------------|----------------------------------------------------------------------------------------------------|
| SBYN_COMMON_HEADER       | Contains a list of the different types of processing codes used by the master index. These types are also associated with the dropdown lists you can specify for the EDM.                                                                                                    |
| SBYN_ENTERPRISE          | Stores the local ID and system pairs, along with their associated EUID.                                                                                                    |
| SBYN_MERGE               | Stores information about all merge and unmerge transactions processed from either external systems or the EDM.                                                                                                    |
| SBYN_OVERWRITE           | Stores information about fields that are locked for updates in an SBR.                                                                                                    |
| SBYN_POTENTIALDUPLICATES | Stores a list of potential duplicate records and flags potential duplicate pairs that have been resolved.                                                                                                    |
| SBYN_SEQ_TABLE           | Stores the sequential codes that are used in other tables in the master index database, such as EUIDs, transaction numbers, and so on.                                                                                                    |
| SBYN_SYSTEMOBJECT        | Stores information about the system objects in the database, including the local ID and system, create date and user, status, and so on.                                                                                                    |
| SBYN_SYSTEMS             | Stores a list of systems in your organization, along with defining information.                                                                                                    |
| SBYN_SYSTEMSBR           | Stores transaction information about an SBR, such as the create or update date, status, and so on.                                                                                                    |
| SBYN_TRANSACTION         | Stores a history of changes to each record stored in the database.                                                                                                    |
| SBYN_USER_CODE           | Like the sbyn_common_detail table, this table stores processing codes and drop-down list values. This table contains additional validation information that allows you to validate information in a dependent field (for example, to validate cities against the entered postal code). |

#### 4.2.2. Database Table Details

The tables on the following pages describe each column in the default master index database tables.

#### SBYN\_<OBJECT\_NAME>

This table stores the parent object in each system record received by the master index. It is linked to the tables that store each child object in the system record by the <code><object\_name>id</code> column (where <code><object\_name></code> is the name of the parent object). This

table contains the columns listed below regardless of the design of the object structure, and also contains a column for each field you defined for the parent object in the Object Definition file. Columns to store standardized or phonetic versions of certain fields are automatically added when you specify certain match types in the eView Wizard.

| Table 4 | SBY | $N_{<}OBJECT_{-}$ | NAME> | Table | Description |
|---------|-----|-------------------|-------|-------|-------------|
|         |     |                   |       |       |             |

| Column Name                   | Data Type    | Column Description                                                                                                    |
|-------------------------------|--------------|----------------------------------------------------------------------------------------------------|
| SYSTEMCODE                    | VARCHAR2(20) | The system code for the system that produced the EUID record.                                                                                                    |
| LID                           | VARCHAR2(25) | A local identification code assigned by the specified system.                                                                                                    |
| <object_name>ID</object_name> | Varies       | A unique ID for the parent object in a system record. This is named according to the parent object. For example, if the parent object is "Company", the name of this column is "companyid"; if the parent object is "Person", the name of this column is "personid". |

#### SBYN\_<*OBJECT\_NAME*>SBR

This table stores the parent object of the SBR for each enterprise object in the master index database. It is linked to the tables that store each child object in the SBR by the <code><object\_name>id</code> column (where <code><object\_name></code> is the name of the parent object). This table contains the columns listed below regardless of the design of the object structure, and also contains a column for each field defined for the parent object in the Object Definition file. In addition, columns to store standardized or phonetic versions of certain fields are automatically added when you specify certain match types in the eView Wizard.

**Table 5** SBYN\_<*OBJECT\_NAME*>SBR Table Description

| Column Name                   | Data Type    | Column Description                                                                                                    |
|-------------------------------|--------------|----------------------------------------------------------------------------------------------------|
| EUID                          | VARCHAR2(20) | The enterprise unique identifier assigned by the master index.                                                                                                    |
| <object_name>ID</object_name> | VARCHAR2(20) | A unique ID for the parent object in a system record. This is named according to the parent object. For example, if the parent object is "Company", the name of this column is "companyid"; if the parent object is "Person", the name of this column is "personid". |

#### SBYN\_<CHILD\_OBJECT> and SBYN\_<CHILD\_OBJECT>SBR

The sbyn\_<child\_object> tables (where <child\_object> is the name of a child object in the object structure) store information about the child objects associated with a system record in the master index. The sbyn\_<child\_object>sbr tables store information about

the child objects associated with an SBR. All tables storing child object information contain the columns listed below. The remaining columns are defined by the fields you specify for each child object in the object structure definition file, including any standardized or phonetic fields.

**Table 6** SBYN\_<CHILD\_OBJECT> and SBYN\_<CHILD\_OBJECT>SBR Table Description

| Column Name                     | Data Type    | Column Description                                                                                    |
|---------------------------------|--------------|----------------------------------------------------------------------------------------------------|
| <object_name>ID</object_name>   | VARCHAR2(20) | The unique identification code for the parent object associated with the child object.                |
| <child_object>ID</child_object> | VARCHAR2(20) | The unique identification code for each record in the child object table. This column cannot be null. |

## SBYN\_APPL

This table stores information about the applications used in the master index system. Currently, there is only one entry, "eView".

 Table 7
 SBYN\_APPL Table Description

| Column Name   | Data Type    | Description                                                                                                    |
|---------------|--------------|----------------------------------------------------------------------------------------------------|
| APPL_ID       | NUMBER(10)   | The unique sequence number code for the listed application.                                                                  |
| CODE          | VARCHAR2(8)  | A unique code for the application.                                                                                           |
| DESCR         | VARCHAR2(30) | A brief description of the application.                                                                                      |
| READ_ONLY     | CHAR(1)      | An indicator of whether the current entry can be modified. If the value of this column is "Y", the entry cannot be modified. |
| CREATE_DATE   | DATE         | The date the application entry was created.                                                                                  |
| CREATE_USERID | VARCHAR2(20) | The logon ID of the user who created the application entry.                                                                  |

## SBYN\_ASSUMEDMATCH

This table maintains a record of each assumed match transaction that occurs in the master index, allowing you to review these transactions and, if necessary, reverse an assumed match. This table can grow quite large over time; it is recommended that the table be archived periodically.

 Table 8
 SBYN\_ASSUMEDMATCH Table Description

| Column Name    | Data Type    | Description                                      |
|----------------|--------------|--------------------------------------------------|
| ASSUMEDMATCHID | VARCHAR2(20) | The unique ID for the assumed match transaction. |

 Table 8
 SBYN\_ASSUMEDMATCH Table Description

| Column Name        | Data Type    | Description                                                                                   |
|--------------------|--------------|-----------------------------------------------------------------------------------------------|
| EUID               | VARCHAR2(20) | The EUID into which the incoming record was merged.                                           |
| SYSTEMCODE         | VARCHAR2(20) | The processing code of the system from which the incoming record originated.                  |
| LID                | VARCHAR2(25) | The local ID of the record in the source system.                                              |
| WEIGHT             | VARCHAR2(20) | The matching weight between the incoming record and the EUID record into which it was merged. |
| TRANSACTION NUMBER | VARCHAR2(20) | The transaction number associated with the assumed match transaction.                         |

## SBYN\_AUDIT

This table maintains a log of each instance in which any of the eView tables are accessed in the master index database through the EDM. This includes each time a record appears on a search results page, a comparison page, the View/Edit page, and so on. This log is only maintained if the EDM is configured for it.

 Table 9
 SBYN\_AUDIT Table Description

| Column Name         | Data Type     | Description                                                                                                    |
|---------------------|---------------|----------------------------------------------------------------------------------------------------|
| AUDIT_ID            | VARCHAR2(20)  | The unique identification code for the audit record. This column cannot be null.                                                                                                    |
| PRIMARY_OBJECT_TYPE | VARCHAR2(20)  | The name of the parent object as defined in the Object Definition file.                                                                                                    |
| EUID                | VARCHAR2(15)  | The EUID whose information was accessed during an EDM transaction.                                                                                                    |
| EUID_AUX            | VARCHAR2(15)  | The second EUID whose information was accessed during an EDM transaction. A second EUID appears when viewing information about merge and unmerge transactions, comparisons, and so on. |
| FUNCTION            | VARCHAR2(32)  | The type of transaction that caused the audit record to be written. This column cannot be null.                                                                                        |
| DETAIL              | VARCHAR2(120) | A brief description of the transaction that caused the audit record to be written.                                                                                                    |
| CREATE_DATE         | DATE          | The date the transaction that created the audit record was performed. This column cannot be null.                                                                                      |

Table 9 SBYN\_AUDIT Table Description

| Column Name | Data Type    | Description                                                                                                    |
|-------------|--------------|----------------------------------------------------------------------------------------------------|
| CREATE_BY   | VARCHAR2(20) | The user ID of the person who performed the transaction that caused the audit log. This column cannot be null. |

## SBYN\_COMMON\_DETAIL

This table stores the processing codes and description for all of the common maintenance data elements. This is the detail table for sbyn\_common\_header. Each data element in sbyn\_common\_detail is associated with a data type in sbyn\_common\_header by the **common\_header\_id** column. None of the columns in this table can be null.

 Table 10
 SBYN\_COMMON\_DETAIL Table Description

| Column Name      | Data Type    | Description                                                                                                    |
|------------------|--------------|----------------------------------------------------------------------------------------------------|
| COMMON_DETAIL_ID | NUMBER(10)   | The unique identification code of the common table data element.                                                                                                    |
| COMMON_HEADER_ID | NUMBER(10)   | The unique identification code of the common table data type associated with the data element (as stored in the common_header_id column of the sbyn_common_header table). |
| CODE             | VARCHAR2(20) | The processing code for the common table data element.                                                                                                    |
| DESCR            | VARCHAR2(50) | A description of the common table data element.                                                                                                    |
| READ_ONLY        | CHAR(1)      | An indicator of whether the common table data element can be modified.                                                                                                    |
| CREATE_DATE      | DATE         | The date the data element record was created.                                                                                                    |
| CREATE_USERID    | VARCHAR2(20) | The user ID of the person who created the data element record.                                                                                                    |

### SBYN\_COMMON\_HEADER

This table stores a description of each type of common maintenance data, and is the header table for sbyn\_common\_detail. Together, these tables store the processing codes and drop-down menu descriptions for each common table data type. For a person index, common table data types might include Religion, Language, Marital Status, and

so on. For a business index, common table data types might include Address Type, Phone Type, and so on. None of the columns in this table can be null.

 Table 11
 SBYN\_COMMON\_HEADER Table Description

| Column Name      | Data Type    | Description                                                                                                    |
|------------------|--------------|----------------------------------------------------------------------------------------------------|
| COMMON_HEADER_ID | VARCHAR2(10) | The unique identification code of the common table data type.                                                       |
| APPL_ID          | VARCHAR2(10) | The application ID from sbyn_appl that corresponds to the application for which the common table data type is used. |
| CODE             | VARCHAR2(8)  | A unique processing code for the common table data type.                                                            |
| DESCR            | VARCHAR2(50) | A description of the common table data type.                                                                        |
| READ_ONLY        | CHAR(1)      | An indicator of whether an entry in the table is read-only (if this column is set to "Y", the entry is read-only).  |
| MAX_INPUT_LEN    | NUMBER(10)   | The maximum number of characters allowed in the code column for the common table data type.                         |
| TYP_TABLE_CODE   | VARCHAR2(3)  | This column is not currently used.                                                                                  |
| CREATE_DATE      | DATE         | The date the common table data type record was created.                                                             |
| CREATE_USERID    | VARCHAR2(20) | The user ID of the person who created the common table data type record.                                            |

### SBYN\_ENTERPRISE

This table stores a list of all the system and local ID pairs assigned to the enterprise records in the master index database, along with the associated EUID for each pair. This table is linked to sbyn\_systemobject by the **systemcode** and **lid** columns, and is linked to sbyn\_systemsbr by the **euid** column. This table maintains links between the SBR and its associated system objects. None of the columns in this table can be null.

 Table 12
 SBYN\_ENTERPRISE Table Description

| Column Name | Data Type    | Description                                                     |
|-------------|--------------|-----------------------------------------------------------------|
| SYSTEMCODE  | VARCHAR2(20) | The processing code of the system associated with the local ID. |
| LID         | VARCHAR2(25) | The local ID associated with the system and EUID.               |
| EUID        | VARCHAR2(20) | The EUID associated with the local ID and system.               |

## SBYN\_MERGE

This table maintains a record of each merge transaction that occurs in the master index, both through the EDM and the eGate Project. It also records any unmerges that occur.

 Table 13
 SBYN\_MERGE Table Description

| Column Name            | Data Type    | Description                                                                                       |
|------------------------|--------------|---------------------------------------------------------------------------------------------------|
| MERGE_ID               | VARCHAR2(20) | The unique, sequential identification code of merge record. This column cannot be null.           |
| KEPT_EUID              | VARCHAR2(20) | The EUID of the record that was retained after the merge transaction. This column cannot be null. |
| MERGED_EUID            | VARCHAR2(20) | The EUID of the record that was not retained after the merge transaction.                         |
| MERGE_TRANSACTIONNUM   | VARCHAR2(20) | The transaction number associated with the merge transaction. This column cannot be null.         |
| UNMERGE_TRANSACTIONNUM | VARCHAR2(20) | The transaction number associated with the unmerge transaction.                                   |

## SBYN\_OVERWRITE

This table stores information about the fields that are locked for updates in the SBRs. It stores the EUID of the SBR, the ePath to the field, and the current locked value of the field.

 Table 14
 SBYN\_OVERWRITE Table Description

| Column Name | Data Type     | Description                                                               |
|-------------|---------------|---------------------------------------------------------------------------|
| EUID        | VARCHAR2(20)  | The EUID of an SBR containing fields for which the overwrite lock is set. |
| PATH        | VARCHAR2(200) | The ePath to a field that is locked in an SBR from the EDM.               |
| ТҮРЕ        | VARCHAR2(20)  | The data type of a field that is locked in an SBR.                        |
| INTEGERDATA | NUMBER(38)    | The data that is locked for overwrite in an integer field.                |
| BOOLEANDATA | NUMBER(38)    | The data that is locked for overwrite in a boolean field.                 |
| STRINGDATA  | VARCHAR2(200) | The data that is locked for overwrite in a string field.                  |
| BYTEDATA    | CHAR(2)       | The data that is locked for overwrite in a byte field.                    |
| LONGDATA    | LONG          | The data that is locked for overwrite in a long integer field.            |

 Table 14
 SBYN\_OVERWRITE Table Description

| Column Name   | Data Type    | Description                                                        |
|---------------|--------------|--------------------------------------------------------------------|
| DATEDATA      | DATE         | The data that is locked for overwrite in a date field.             |
| FLOATDATA     | NUMBER(38,4) | The data that is locked for overwrite in a floating integer field. |
| TIMESTAMPDATA | DATE         | The data that is locked for overwrite in a timestamp field.        |

## SBYN\_POTENTIALDUPLICATES

This table maintains a list of all records that are potential duplicates of one another. It also maintains a record of whether a potential duplicate pair has been resolved or permanently resolved.

 Table 15
 SBYN\_POTENTIALDUPLICATES Table Description

| Column Name          | Data Type     | Description                                                                                                    |
|----------------------|---------------|----------------------------------------------------------------------------------------------------|
| POTENTIALDUPLICATEID | VARCHAR2(20)  | The unique identification number of the potential duplicate transaction.                                                   |
| WEIGHT               | VARCHAR2(20)  | The matching weight of the potential duplicate pair.                                                                       |
| ТҮРЕ                 | VARCHAR2(15)  | This column is reserved for future use.                                                                                    |
| DESCRIPTION          | VARCHAR2(120) | A description of what caused the potential duplicate flag.                                                                 |
| STATUS               | VARCHAR2(15)  | The status of the potential duplicate pair. The possible values are:  • U—Unresolved • R—Resolved • A—Resolved permanently |
| HIGHMATCHFLAG        | VARCHAR2(15)  | This column is reserved for future use.                                                                                    |
| RESOLVEDUSER         | VARCHAR2(30)  | The user ID of the person who resolved the potential duplicate status.                                                     |
| RESOLVEDDATE         | DATE          | The date the potential duplicate status was resolved.                                                                      |
| RESOLVEDCOMMENT      | VARCHAR2(120) | Comments regarding the resolution of the duplicate status.                                                                 |
| EUID2                | VARCHAR2(20)  | The EUID of the second record in the potential duplicate pair.                                                             |
| TRANSACTIONNUMBER    | VARCHAR2(20)  | The transaction number associated with the transaction that produced the potential duplicate flag.                         |

 Table 15
 SBYN\_POTENTIALDUPLICATES Table Description

| Column Name | Data Type    | Description                                                   |
|-------------|--------------|---------------------------------------------------------------|
| EUID1       | VARCHAR2(20) | The EUID of the first record in the potential duplicate pair. |

## SBYN\_SEQ\_TABLE

This table controls and maintains a record of the sequential identification numbers used in various tables in the database, ensuring that each number is unique and assigned in order. Several of the ID numbers maintained in this table are determined by the object structure. The numbers are assigned sequentially, but are allocated in chunks of 1000 numbers for optimization (so the index does not need to query the sbyn\_seq\_table table for each transaction). The chunk size for the EUID sequence is configurable. If the Repository server is reset before all allocated numbers are used, the unused numbers are discarded and never used, and numbering is restarted at the beginning of the next 1000-number chunk.

**Table 16** SBYN\_SEQ\_TABLE Table Description

| Column Name | Data Type    | Description                                                                                     |
|-------------|--------------|-------------------------------------------------------------------------------------------------|
| SEQ_NAME    | VARCHAR2(20) | The name of the object for which the sequential ID is stored.                                   |
| SEQ_COUNT   | NUMBER(38)   | The current value of the sequence. The next record will be assigned the current value plus one. |

The default sequence numbers are listed in Table 17.

**Table 17** Default Sequence Numbers

| Sequence Name      | Description                                                                                                    |
|--------------------|----------------------------------------------------------------------------------------------------|
| EUID               | The sequence number that determines how EUIDs are assigned to new records. The chunk size for the EUID sequence number is configurable in the eView Project Threshold file. |
| POTENTIALDUPLICATE | The sequence number assigned each potential duplicate transaction record in sbyn_potentialduplicates (column name "potentialduplicateid").                                  |
| TRANSACTIONNUMBER  | The sequence number assigned to each transaction in the master index. This number is stored in sbyn_transaction (column name "transactionnumber").                          |
| ASSUMEDMATCH       | The sequence number assigned to each assumed match transaction record in sbyn_assumedmatch (column name "assumedmatchid").                                                  |
| AUDIT              | The sequence number assigned to each audit log record in sbyn_audit (column name "audit_id").                                                                               |
| MERGE              | The sequence number assigned to each merge transaction in sbyn_merge (column name "merge_id").                                                                              |

 Table 17
 Default Sequence Numbers

| Sequence Name                  | Description                                                                                                    |
|--------------------------------|----------------------------------------------------------------------------------------------------|
| SBYN_APPL                      | The sequence number assigned to each application listed in sbyn_appl (column name "appl_id")                                                                                                    |
| SBYN_COMMON_HEADER             | The sequence number assigned to each common table data type listed in sbyn_common_header (column name "common_header_id").                                                                                                    |
| SBYN_COMMON_DETAIL             | The sequence number assigned to each common table data element listed in sbyn_common_detail (column name "common_detail_id").                                                                                                    |
| <object_name></object_name>    | Each parent and child object system record table is assigned a sequential ID. The column names are named after the object (for example, sbyn_address has a sequential column named "addressid"). The parent object ID is included in each child object table. |
| <object_name>SBR</object_name> | Each parent and child object SBR table is assigned a sequential ID. The column names are named after the object (for example, sbyn_addresssbr has a sequential column named "addressid"). The parent object ID is included in each child object SBR table.    |

## SBYN\_SYSTEMOBJECT

This table stores information about the system records in the database, including their local ID and source system pairs. It also stores transactional information, such as the create or update date and function.

 Table 18
 SBYN\_SYSTEMOBJECT Table Description

| Column Name    | Data Type    | Description                                                                                                    |
|----------------|--------------|----------------------------------------------------------------------------------------------------|
| SYSTEMCODE     | VARCHAR2(20) | The processing code of the system associated with the local ID. This column cannot be null.                                     |
| LID            | VARCHAR2(25) | The local ID associated with the system and EUID (the associated EUID is found in sbyn_enterprise). This column cannot be null. |
| CHILDTYPE      | VARCHAR2(20) | The type of object being processed (currently only the name of the parent object). This column is reserved for future use.      |
| CREATEUSER     | VARCHAR2(30) | The user ID of the person who created the system record.                                                                        |
| CREATEFUNCTION | VARCHAR2(20) | The type of transaction that created the system record.                                                                         |
| CREATEDATE     | DATE         | The date the system record was created.                                                                                         |

 Table 18
 SBYN\_SYSTEMOBJECT Table Description

| Column Name    | Data Type    | Description                                                                                                    |
|----------------|--------------|----------------------------------------------------------------------------------------------------|
| UPDATEUSER     | VARCHAR2(30) | The user ID of the person who last updated the system record.                                                    |
| UPDATEFUNCTION | VARCHAR2(20) | The type of transaction that last updated the system record.                                                     |
| UPDATEDATE     | DATE         | The date the system record was last updated.                                                                     |
| STATUS         | VARCHAR2(15) | The status of the system record. The status can be one of these values:  • A—Active  • D—Deactivated  • M—Merged |

## SBYN\_SYSTEMS

This table stores information about each system integrated into the master index environment, including the system's processing code and name, a brief description, the format of the local IDs, and whether any of the system information should be masked.

 Table 19
 SBYN\_SYSTEMS Table Description

| Column Name | Data Type     | Description                                                                                                    |
|-------------|---------------|----------------------------------------------------------------------------------------------------|
| SYSTEMCODE  | VARCHAR2(20)  | The unique processing code of the system.                                                                                                    |
| DESCRIPTION | VARCHAR2(120) | A brief description of the system, or the system name.                                                                                                    |
| STATUS      | CHAR(1)       | The status of the system in the master index. "A" indicates active and "D" indicates deactivated.                                                                                                    |
| ID_LENGTH   | NUMBER        | The length of the local identifiers assigned by the system. This length does not include any additional characters added by the input mask.                                                                                                    |
| FORMAT      | VARCHAR2(60)  | The required data pattern for the local IDs assigned by the system. For more information about possible values and using Java patterns, see "Patterns" in the class list for <b>java.util.regex</b> in the Javadocs provided with Java 2Software Development Kit (SDK). |

 Table 19
 SBYN\_SYSTEMS Table Description

| Column Name   | Data Type    | Description                                                                                                    |
|---------------|--------------|----------------------------------------------------------------------------------------------------|
| INPUT_MASK    | VARCHAR2(60) | A mask used by the EDM to add punctuation to the local ID. For example, the input mask <b>DD-DDD-DDD</b> inserts a hyphen after the second and fifth characters in an 8-digit ID. These character types can be used.  • <b>D</b> —Numeric character  • <b>L</b> —Alphabetic character  • <b>A</b> —Alphanumeric character     |
| VALUE_MASK    | VARCHAR2(60) | A mask used to strip any extra characters that were added by the input mask for database storage. The value mask is the same as the input mask, but with an "x" in place of each punctuation mark. Using the input mask described above, the value mask is <b>DDxDDDxDDD</b> . This strips the hyphens before storing the ID. |
| CREATE_DATE   | DATE         | The date the system information was inserted into the database.                                                                                                    |
| CREATE_USERID | VARCHAR2(20) | The logon ID of the user who inserted the system information into the database.                                                                                                    |
| UPDATE_DATE   | DATE         | The most recent date the system's information was updated.                                                                                                    |
| UPDATE_USERID | VARCHAR2(20) | The logon ID of the user who last updated the system's information.                                                                                                    |

# SBYN\_SYSTEMSBR

This table stores transactional information about the system records for the SBR, such as the create or update date and function. The sbyn\_systemsbr table is indirectly linked to the sbyn\_systemobjects table through sbyn\_enterprise.

 Table 20
 SBYN\_SYSTEMSBR Table Description

| Column Name | Data Type    | Description                                                                                                    |
|-------------|--------------|----------------------------------------------------------------------------------------------------|
| EUID        | VARCHAR2(20) | The EUID associated with system record (the associated system and local ID are found in sbyn_enterprise). This column cannot be null. |

 Table 20
 SBYN\_SYSTEMSBR Table Description

| Column Name    | Data Type    | Description                                                                                                    |
|----------------|--------------|----------------------------------------------------------------------------------------------------|
| CHILDTYPE      | VARCHAR2(20) | The type of object being processed (currently only the name of the parent object). This column is reserved for future use. |
| CREATESYSTEM   | VARCHAR2(20) | The system in which the system record was created.                                                                         |
| CREATEUSER     | VARCHAR2(30) | The user ID of the person who created the system record.                                                                   |
| CREATEFUNCTION | VARCHAR2(20) | The type of transaction that created the system record.                                                                    |
| CREATEDATE     | DATE         | The date the system object was created.                                                                                    |
| UPDATEUSER     | VARCHAR2(30) | The user ID of the person who last updated the system record.                                                              |
| UPDATEFUNCTION | VARCHAR2(20) | The type of transaction that last updated the system record.                                                               |
| UPDATEDATE     | DATE         | The date the system object was last updated.                                                                               |
| STATUS         | VARCHAR2(15) | The status of the enterprise record. The status can be one of these values: • A—Active • D—Deactivated • M—Merged          |
| REVISIONNUMBER | NUMBER(38)   | The revision number of the SBR. This is used for version control.                                                          |

## SBYN\_TRANSACTION

This table stores a history of changes made to each record in the master index, allowing you to view a transaction history and to undo certain actions, such as merging two object profiles.

 Table 21
 SBYN\_TRANSACTION Table Description

| Column Name       | Data Type    | Description                                                           |
|-------------------|--------------|-----------------------------------------------------------------------|
| TRANSACTIONNUMBER | VARCHAR2(20) | The unique number of the transaction.                                 |
| LID1              | VARCHAR2(25) | This column is reserved for future use.                               |
| LID2              | VARCHAR2(25) | The local ID of the second system record involved in the transaction. |
| EUID1             | VARCHAR2(20) | This column is reserved for future use.                               |

 Table 21
 SBYN\_TRANSACTION Table Description

| Column Name | Data Type    | Description                                                                           |
|-------------|--------------|---------------------------------------------------------------------------------------|
| EUID2       | VARCHAR2(20) | The EUID of the second object profile involved in the transaction.                    |
| FUNCTION    | VARCHAR2(20) | The type of transaction that occurred, such as update, add, merge, and so on.         |
| SYSTEMUSER  | VARCHAR2(30) | The logon ID of the user who performed the transaction.                               |
| TIMESTAMP   | DATE         | The date and time the transaction occurred.                                           |
| DELTA       | LONG RAW     | A list of the changes that occurred to system records as a result of the transaction. |
| SYSTEMCODE  | VARCHAR2(20) | The processing code of the source system in which the transaction originated.         |
| LID         | VARCHAR2(25) | The local ID of the system record involved in the transaction.                        |
| EUID        | VARCHAR2(20) | The EUID of the enterprise record involved in the transaction.                        |

## SBYN\_USER\_CODE

This table is similar to the sbyn\_common\_header and sbyn\_common\_detail tables in that it stores processing codes and drop-down list values. This table is used when the value of one field is dependent on the value of another. For example, if you store credit card information, you could list each credit card type and specify a required format for the credit card number field. The data stored in this table includes the processing code, a brief description, and the format of the dependent fields.

 Table 22
 SBYN\_USER\_CODE Table Description

| Column Name | Data Type    | Description                                                                                                    |
|-------------|--------------|----------------------------------------------------------------------------------------------------|
| CODE_LIST   | VARCHAR2(20) | The code list name of the user code type (using the credit card example above, this might be similar to "CREDCARD"). This column links the values for each list. |
| CODE        | VARCHAR2(20) | The processing code of each user code element.                                                                                                    |
| DESCRIPTION | VARCHAR2(50) | A brief description or name for the user code. This is the value that appears in the drop-down list.                                                             |

 Table 22
 SBYN\_USER\_CODE Table Description

| Column Name | Data Type    | Description                                                                                                    |
|-------------|--------------|----------------------------------------------------------------------------------------------------|
| FORMAT      | VARCHAR2(60) | The required data pattern for the field that is constrained by the user code. For more information about possible values and using Java patterns, see "Patterns" in the class list for <b>java.util.regex</b> in the Javadocs provided with Java 2Software Development Kit (SDK).                                                  |
| INPUT_MASK  | VARCHAR2(60) | A mask used by the EDM to add punctuation to the constrained field. For example, the input mask <b>DD-DDD-DDD</b> inserts a hyphen after the second and fifth characters in an 8-digit ID. These character types can be used.  • <b>D</b> —Numeric character  • <b>L</b> —Alphabetic character  • <b>A</b> —Alphanumeric character |
| VALUE_MASK  | VARCHAR2(60) | A mask used to strip any extra characters that were added by the input mask for database storage. The value mask is the same as the input mask, but with an "x" in place of each punctuation mark. Using the input mask described above, the value mask is <b>DDxDDDxDDD</b> . This strips the hyphens before storing the ID.      |

# 4.3 Sample Database Model

The diagrams on the following pages illustrate the table structure and relationships for a sample eView database designed for storing information about companies. The diagrams display attributes for each database column, such as the field name, data type, whether the field can be null, and primary keys. They also show directional relationships between tables and the keys by which the tables are related.

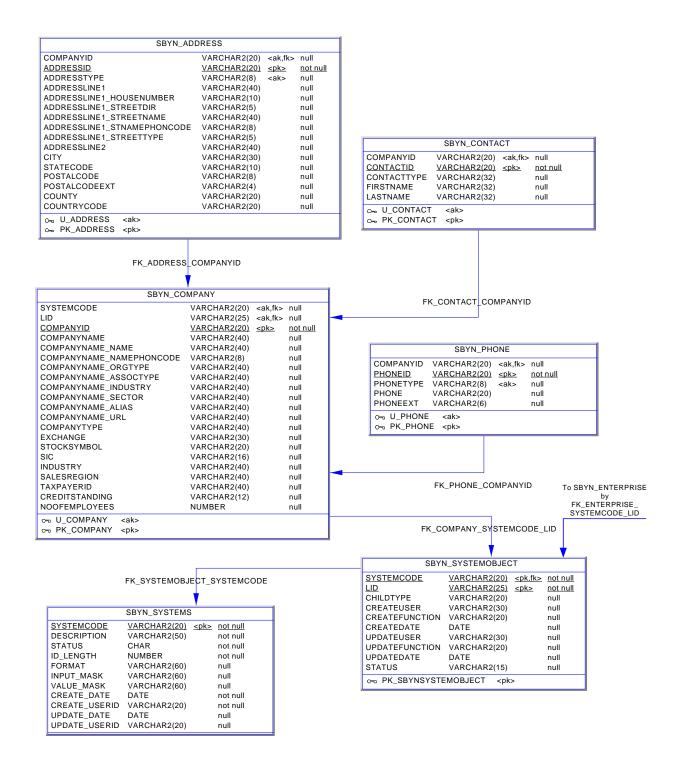

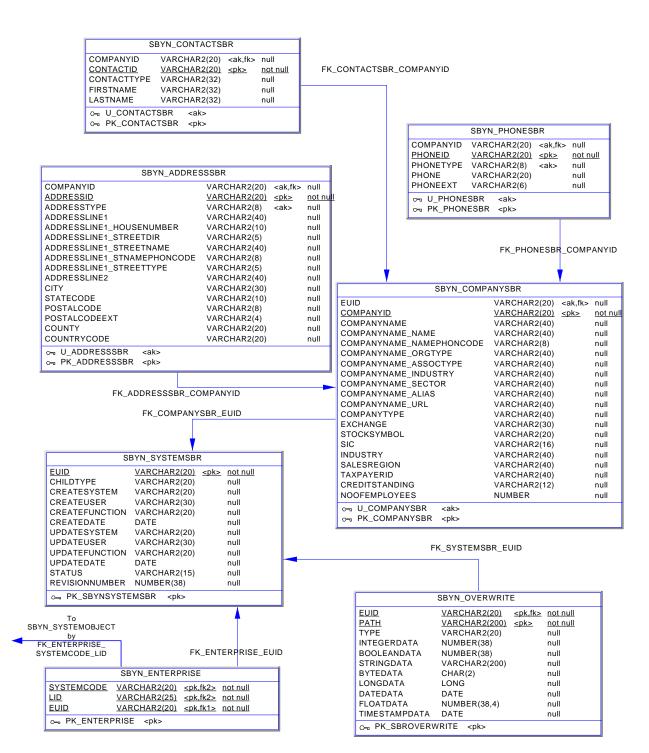

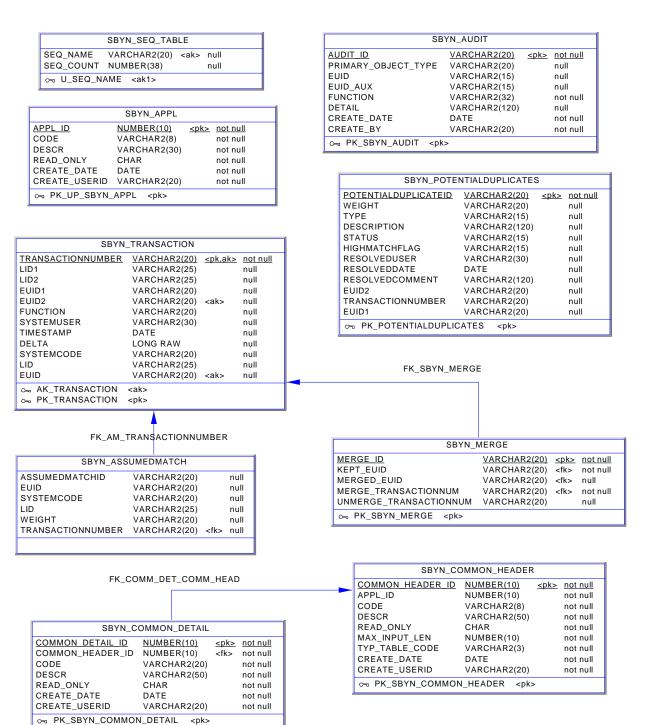

# Working with the Java API

eView provides several Java classes and methods to use in the Collaborations for an eView Project. The eView API is specifically designed to help you maintain the integrity of the data in the master index database by providing specific methods for updating, adding, and merging records in the database.

## 5.1 Overview

This chapter provides an overview of the Java API for eView, and describes the dynamic classes and methods that are generated based on the object structure of the master index. For detailed information about the static classes and methods, refer to the eView Javadocs, provided as a download through the Enterprise Manager. Unless otherwise noted, all classes and methods described in this chapter are **public**. Methods inherited from classes other than those described in this chapter are listed, but not described.

# 5.1.1. Java Class Types

eView provides a set of static API classes that can be used with any object structure and any eView master index. eView also generates several dynamic API classes that are specific to each master index. The dynamic classes contain similar methods, but the number and names of methods change depending on the object structure. In addition, several methods are generated in an OTD for use in external system Collaborations and another set of methods is generated for use within an eInsight Business Process.

### **Static Classes**

Static classes provide the methods you need to perform basic data cleansing functions against incoming data, such as performing searches, reviewing potential duplicates, adding and updating records, and merging and unmerging records. The primary class containing these functions is the MasterController class, which includes the **executeMatch** method. Several classes support the MasterController class by defining additional objects and functions. Documentation for the static methods is provided in Javadoc format. The static classes are listed and described in the Javadocs provided with eView.

## **Dynamic Object Classes**

When you generate an eView Project, several dynamic methods are created that are specific to the object structure defined for the master index. This includes classes that define each object in the object structure and that allow you to work with the data in each object.

## **Dynamic OTD Methods**

When you generate an eView Project, a method OTD is created that contains Java methods to help you define how records will be processed into the master index database from external systems. These methods rely on the dynamic object classes to create the objects in the master index and to define and retrieve field values for those objects.

## **Dynamic elnsight Integration Methods**

When you generate an eView Project, several methods are listed under the method OTD folder that are designed for use within an eInsight Business Process. These methods are a subset of the eView API that can be used to query a master index database using a web-based interface.

# 5.2 Dynamic Object Classes

Several dynamic classes are generated for each eView Project for use in Collaborations. One class is created for each parent and child object defined in the Object Structure.

# 5.2.1. Parent Object Classes

AJava class is created to represent each parent object defined in the object definition of the master index. The methods in these classes provide the ability to create a parent object and to set or retrieve the field values for that object.

The name of each parent object class is the same as the name of each parent object, with the word "Object" appended. For example, if the parent object in your object structure is "Person", the name of the parent class is "PersonObject". The methods in this class include a constructor method for the parent object, and get and set methods for each field defined for the parent object. Most methods have dynamic names based on the name of the parent object and the fields and child objects defined for that object. In the following methods described for the parent object, *<ObjectName>* indicates the name of the parent object, *<Child>* indicates the name of a child object, and *<Field>* indicates the name of a field defined for the parent object.

#### **Definition**

public class <ObjectName>Object

#### **Methods**

- <ObjectName>Object on page 55
- add<Child> on page 55
- addSecondaryObject on page 56
- copy on page 56
- dropSecondaryObject on page 57
- get<ObjectName>Id on page 57
- get<Child> on page 58
- get<Field> on page 58

- getChildTags on page 59
- getMetaData on page 59
- getSecondaryObject on page 59
- getStatus on page 60
- set<ObjectName>Id on page 60
- set<Field> on page 61
- setStatus on page 61
- structCopy on page 62

## <ObjectName>Object

### Description

<*ObjectName*>Object is the user-defined object name class. You can instantiate this class to create a new instance of the parent object class.

### **Syntax**

```
new <ObjectName>Object()
```

#### **Parameters**

None.

#### Returns

An instance of the parent object.

#### **Throws**

ObjectException

### add<Child>

### Description

**add**<*Child*> associates a new child object with the parent object. The new child object is of the type specified in the method name. For example, to associate a new address object with a parent object, call "addAddress".

### **Syntax**

```
public void add<Child>(<Child>Object <child>)
```

**Note:** The type of object passed as a parameter depends on the child object to associate with the parent object. For example, the syntax for associating an address object is as follows: public void addAddress (AddressObject address).

#### **Parameters**

| Name            | Туре                  | Description                                                                                                    |
|-----------------|-----------------------|----------------------------------------------------------------------------------------------------|
| <child></child> | <child>Object</child> | A child object to associate with the parent object. The name and type of the parameter is specified by the child object name. |

#### **Returns**

None.

### **Throws**

None.

## addSecondaryObject

## Description

**addSecondaryObject** associates a new child object with the parent object. The object node passed as the parameter defines the child object type.

### **Syntax**

public void addSecondaryObject(ObjectNode obj)

#### **Parameters**

| Name | Туре       | Description                                                                      |
|------|------------|----------------------------------------------------------------------------------|
| obj  | ObjectNode | An ObjectNode representing the child object to associate with the parent object. |

#### **Returns**

None.

#### **Throws**

SystemObjectException

## copy

### Description

**copy** copies the structure and field values of the specified object node.

### **Syntax**

public ObjectNode copy()

### **Parameters**

None.

#### **Returns**

A copy of the object node.

#### **Throws**

ObjectException

## dropSecondaryObject

### Description

**dropSecondaryObject** removes a child object associated with the parent object (in the memory copy of the object). The object node passed in as the parameter defines the child object type. Use this method to remove a child object before it has been committed to the database. This method is similar to ObjectNode.removeChild. Use ObjectNode.deleteChild to remove the child object permanently from the database.

### **Syntax**

```
public void dropSecondaryObject(ObjectNode obj)
```

#### **Parameters**

| Name | Туре       | Description                                                                 |
|------|------------|-----------------------------------------------------------------------------|
| obj  | ObjectNode | An ObjectNode representing the child object to drop from the parent object. |

#### Returns

None.

#### **Throws**

SystemObjectException

## get<ObjectName>Id

### Description

**get**<*ObjectName*>**Id** retrieves the unique identification code (primary key) of the object, as assigned by the master index.

#### **Syntax**

```
public String get<ObjectName>Id()
```

#### **Parameters**

None.

#### Returns

A string containing the unique ID of the parent object.

#### **Throws**

### ObjectException

## get<Field>

### Description

**get<Field>** retrieves the value of the field specified in the method name. Each getter method is named according to the fields defined for the parent object. For example, if the parent object contains a field named "FirstName", the getter method for this field is named "getFirstName".

### **Syntax**

```
public String get<Field>()
```

**Note:** The syntax for the getter methods depends of the type of data specified for the field in the object structure. For example, the getter method for a date field would have the following syntax: public Date get<Field>.

#### **Parameters**

None.

#### Returns

The value of the specified field. The type of data returned depends on the data type defined in the object definition.

#### **Throws**

### ObjectException

## get<Child>

### Description

**get**<*Child*> retrieves all child objects associated with the parent object that are of the type specified in the method name. For example, to retrieve all address objects associated with a parent object, call "getAddress".

### **Syntax**

```
public Collection get <Child>()
```

#### **Parameters**

None.

### Returns

A collection of child objects of the type specified in the method name.

#### **Throws**

None.

## getChildTags

### Description

**getChildTags** retrieves a list of the names of all child object types defined for the object structure.

### **Syntax**

```
public ArrayList getChildTags()
```

### **Parameters**

None.

#### Returns

An array of child object names.

#### **Throws**

SystemObjectException

## getMetaData

### Description

getMetaData retrieves the metadata for the parent object.

### **Syntax**

```
public AttributeMetaData getMetaData()
```

### **Parameters**

None.

#### Returns

An AttributeMetaData object containing the parent object's metadata.

#### **Throws**

None.

# get Secondary Object

### Description

**getSecondaryObject** retrieves all child objects that are associated with the parent object and are of the specified type.

### **Syntax**

```
public Collection getSecondaryObject(String type)
```

#### **Parameters**

| Name | Туре   | Description                                |
|------|--------|--------------------------------------------|
| type | String | The child type of the objects to retrieve. |

#### Returns

A collection of child objects of the specified type.

### **Throws**

SystemObjectException

## getStatus

### Description

getStatus retrieves the status of the object.

### **Syntax**

public String getStatus()

### **Parameters**

None.

#### Returns

A string containing the status of the object.

### **Throws**

ObjectException

# set<ObjectName>Id

### Description

**set**<*ObjectName*>**Id** sets the value of the *<ObjectName*>**Id** field in the parent object.

### **Syntax**

public void set<ObjectName>Id(Object value)

### **Parameters**

| Name  | Туре   | Description                                                            |
|-------|--------|------------------------------------------------------------------------|
| value | Object | An object containing the value of the < <i>ObjectName&gt;Id</i> field. |

#### **Returns**

None.

#### **Throws**

### ObjectException

### set<Field>

### Description

set<Field> sets the value of the field specified in the method name. Each setter method is named according to the fields defined for the parent object. For example, if the parent object contains a field named "CompanyName", the setter method for this field is named "setCompanyName". A setter method is created for each field in the parent object, including any fields containing standardized or phonetic data.

### **Syntax**

public void set<Field>(Object value)

#### **Parameters**

| Name  | Туре   | Description                                                               |
|-------|--------|---------------------------------------------------------------------------|
| value | Object | An object containing the value of the field specified by the method name. |

#### Returns

None.

#### **Throws**

ObjectException

### setStatus

### Description

**setStatus** sets the status of the parent object.

### **Syntax**

public void setStatus(Object value)

#### **Parameters**

| Name  | Туре | Description                                         |
|-------|------|-----------------------------------------------------|
| value |      | An object containing the value of the status field. |

#### Returns

None.

#### **Throws**

### ObjectException

## structCopy

### Description

**structCopy** copies the structure of the specified object node.

#### **Syntax**

```
public ObjectNode structCopy()
```

#### **Parameters**

None.

#### Returns

A copy of the structure of the object node.

#### **Throws**

ObjectException

## 5.2.2. Child Object Classes

One Java class is created for each child object defined in the object definition of the master index. If the object definition contains three child objects, three child object classes are created. The methods in these classes provide the ability to create the child objects and to set or retrieve the field values for those objects.

The name of each child object class is the same as the name of the child object, with the word "Object" appended. For example, if a child object in your object structure is named "Address", the name of the corresponding child class is "AddressObject". The methods in these classes include a constructor method for the child object, and get and set methods for each field defined for the child object. Most methods have dynamic names based on the name of the child object and the fields defined for that object. In the following methods described for the child objects, *Child>* indicates the name of the child object and *Field>* indicates the names of a field defined for that object.

#### Definition

public class <Child>Object

#### Methods

- <Child>Object on page 63
- copy on page 63
- get<Child>Id on page 63
- get<Field> on page 64
- getMetaData on page 64

- getParentTag on page 65
- set<Child>Id on page 65
- set<Field> on page 66
- structCopy on page 66

## <Child>Object

### Description

< Child>Object is the child object class. This class can be instantiated to create a new instance of a child object class.

### **Syntax**

```
new <Child>Object()
```

### **Parameters**

None.

#### Returns

An instance of the child object.

#### **Throws**

### ObjectException

### copy

### Description

**copy** copies the structure and field values of the specified object node.

### **Syntax**

```
public ObjectNode copy()
```

#### **Parameters**

None.

#### Returns

A copy of the object node.

#### **Throws**

ObjectException

# get<Child>Id

### Description

**get**<*Child*>**Id** retrieves the unique identification code (primary key) of the object, as assigned by the master index.

### **Syntax**

```
public String get<Child>Id()
```

#### **Parameters**

None.

#### **Returns**

A string containing the unique ID of the child object.

#### **Throws**

### ObjectException

## get<Field>

### Description

**get**<*Field*> retrieves the value of the field specified in the method name. Each getter method is named according to the fields defined for the child object. For example, if the child object contains a field named "TelephoneNumber", the getter method for this field is named "getTelephoneNumber". A getter method is created for each field in the object, including fields that store standardized or phonetic data.

### **Syntax**

```
public String get<Field>()
```

**Note:** The syntax for the getter methods depends on the type of data specified for the field in the object structure. For example, the getter method for a date field would have the following syntax: public Date **get<Field>**.

#### **Parameters**

None.

#### **Returns**

The value of the specified field. The type of data returned depends on the data type defined in the object definition.

#### **Throws**

#### ObjectException

## getMetaData

#### **Description**

**getMetaData** retrieves the metadata for the child object.

### **Syntax**

```
public AttributeMetaData getMetaData()
```

#### **Parameters**

None.

### Returns

An AttributeMetaData object containing the child object's metadata.

### **Throws**

None.

## getParentTag

### Description

getParentTag retrieves the name of the parent object of the given child object.

### **Syntax**

```
public String getParentTag()
```

### **Parameters**

None.

### Returns

A string containing the name of the parent object.

### **Throws**

None.

## set<Child>Id

### Description

**set**<*Child*>**Id** sets the value of the <*Child*>**Id** field in the child object.

### **Syntax**

```
public void set<Child>Id(Object value)
```

#### **Parameters**

| Name  | Туре   | Description                                                                       |
|-------|--------|-----------------------------------------------------------------------------------|
| value | Object | An object containing the value of the <b>&lt;</b> <i>Child</i> > <b>Id</b> field. |

### **Returns**

None.

### **Throws**

## ObjectException

### set<Field>

### Description

**set**<*Field*> sets the value of the field specified in the method name. Each setter method is named according to the fields defined for the parent object. For example, if the parent object contains a field named "CompanyName", the setter method for this field is named "setCompanyName".

### **Syntax**

public void set<Field>(Object value)

#### **Parameters**

| Name  | Туре   | Description                                                               |
|-------|--------|---------------------------------------------------------------------------|
| value | Object | An object containing the value of the field specified by the method name. |

#### Returns

None.

#### **Throws**

ObjectException

## structCopy

### Description

**structCopy** copies the structure of the specified object node.

### **Syntax**

```
public ObjectNode structCopy()
```

#### **Parameters**

None.

### **Returns**

A copy of the structure of the object node.

### **Throws**

ObjectException

# 5.3 Dynamic OTD Methods

A set of Java methods are created in an OTD for use in the master index Collaborations. These methods wrap static Java API methods, allowing them to work with the dynamic object classes. Many OTD methods return objects of the dynamic object type, or they

use these objects as parameters. In the following methods described for the OTD methods, *<ObjectName>* indicates the name of the parent object.

- activateEnterpriseRecord on page 67
- activateSystemRecord on page 68
- addSystemRecord on page 68
- deactivateEnterpriseRecord on page 69
- deactivateSystemRecord on page 70
- executeMatch on page 70
- findMasterController on page 71
- getEnterpriseRecordByEUID on page 72
- getEnterpriseRecordByLID on page 72
- **getEUID** on page 73
- getLIDs on page 73
- getLIDsByStatus on page 74
- getSBR on page 74

- getSystemRecord on page 75
- getSystemRecordsByEUID on page 76
- getSystemRecordsByEUIDStatus on page 76
- lookupLIDs on page 77
- mergeEnterpriseRecord on page 77
- mergeSystemRecord on page 78
- searchBlock on page 79
- searchExact on page 79
- searchPhonetic on page 80
- transferSystemRecord on page 80
- updateEnterpriseRecord on page 81
- updateSystemRecord on page 82
- .

## activate Enterprise Record

### Description

**activateEnterpriseRecord** changes the status of a deactivated enterprise object back to active.

#### **Syntax**

void activateEnterpriseRecord(String euid)

#### **Parameters**

| Name | Туре   | Description                                    |
|------|--------|------------------------------------------------|
| euid | String | The EUID of the enterprise object to activate. |

#### Returns

None.

#### **Throws**

RemoteException

**Processing Exception** 

UserException

## activateSystemRecord

### Description

activateSystemRecord changes the status of a deactivated system object back to active.

### **Syntax**

void activateSystemRecord(String systemCode, String localId)

#### **Parameters**

| Name       | Туре   | Description                                                                          |
|------------|--------|--------------------------------------------------------------------------------------|
| systemCode | String | The processing code of the system associated with the system record to be activated. |
| localID    | String | The local identifier associated with the system record to be activated.              |

#### Returns

None.

#### **Throws**

RemoteException

ProcessingException

UserException

# add System Record

### Description

**addSystemRecord** adds the system object to the enterprise object associated with the specified EUID.

### **Syntax**

void addSystemRecord(String euid, System<ObjectName> systemObject)

#### **Parameters**

| Name         | Туре                             | Description                                                                                                    |
|--------------|----------------------------------|----------------------------------------------------------------------------------------------------|
| euid         | String                           | The EUID of the enterprise object to which you want to add the system object.                                                                                                    |
| systemObject | System <objectname></objectname> | The system object to be added to the enterprise object.  Note: In the method OTD, "Object" in the parameter name is changed to the name of the parent object. For example, if the parent object is "Company", the name of this parameter will appear as "systemCompany". |

#### Returns

None.

### **Throws**

Remote Exception

ProcessingException

UserException

# deactivate Enterprise Record

## Description

**deactivateEnterpriseRecord** changes the status of an active enterprise object to inactive.

### **Syntax**

void deactivateEnterpriseRecord(String euid)

#### **Parameters**

| Name | Туре   | Description                                      |
|------|--------|--------------------------------------------------|
| euid | String | The EUID of the enterprise object to deactivate. |

### **Returns**

None.

## **Throws**

RemoteException

ProcessingException

### UserException

## deactivateSystemRecord

### Description

**deactivateSystemRecord** changes the status of an active system object to inactive.

### **Syntax**

void deactivateSystemRecord(String euid)

#### **Parameters**

| Name    | Туре   | Description                                         |
|---------|--------|-----------------------------------------------------|
| system  | String | The system code of the system object to deactivate. |
| localid | String | The local ID of the system object to deactivate.    |

### **Returns**

None.

#### Throws

RemoteException

**Processing Exception** 

UserException

#### executeMatch

**executeMatch** processes the system object based on the configuration defined for the eView Manager Service and associated runtime components. This process searches for possible matches in the database and should be executed before inserting or updating a record in the database.

The following runtime components configure **executeMatch**.

- The Query Builder defines the blocking queries used for matching.
- The Threshold file specifies which blocking query to use and specifies matching parameters, including duplicate and match thresholds.
- The pass controller and block picker classes specify how the blocking query is executed.

*Important:* If *executeMatch* determines that an existing system record will be updated by the incoming record, it replaces the entire existing record with the information in the new record. This could result in loss of data; for example, if the incoming record does not include all address information, existing address information could be lost. To work around this, you can search for an existing system record prior to calling

**executeMatch**, and then use methods such as **updateEnterpriseRecord** to perform the updates if needed.

### **Syntax**

MatchColResult executeMatch(System<ObjectName> systemObject)

#### **Parameters**

| Name         | Туре                             | Description                                                                                                    |
|--------------|----------------------------------|----------------------------------------------------------------------------------------------------|
| systemObject | System <objectname></objectname> | The system object to be added to the enterprise object.  Note: In the method OTD, "Object" in the parameter name is changed to the name of the parent object. For example, if the parent object is "Person", the name of this parameter will appear as "systemPerson". |

#### Returns

A match result object containing the results of the matching process.

#### **Throws**

RemoteException

ProcessingException

UserException

### findMasterController

**findMasterController** obtains a handle to the MasterController class, providing access to all of the methods of that class. For more information about the available methods, see the Javadoc provided with eView.

### **Syntax**

MasterController findMasterController()

#### **Parameters**

None.

#### Returns

A handle to the **com.stc.eindex.ejb.master.MasterController** class.

#### **Throws**

None.

## getEnterpriseRecordByEUID

### Description

**getEnterpriseRecordByEUID** returns the enterprise object associated with the specified EUID.

### **Syntax**

Enterprise < Object Name > getEnterpriseRecordByEUID (String euid)

#### **Parameters**

| Name | Туре   | Description                                             |
|------|--------|---------------------------------------------------------|
| euid | String | The EUID of the enterprise object you want to retrieve. |

#### Returns

An enterprise object associated with the specified EUID, or null if the enterprise object is not found.

#### **Throws**

RemoteException

**Processing Exception** 

UserException

# getEnterpriseRecordByLID

### Description

**getEnterpriseRecordByLID** returns the enterprise object associated with the specified system code and local ID pair.

### **Syntax**

Enterprise<ObjectName> getEnterpriseRecordByLID(String system, String localid)

#### **Parameters**

| Name    | Туре   | Description                                                                |
|---------|--------|----------------------------------------------------------------------------|
| system  | String | The system code of a system associated with the enterprise object to find. |
| localid | String | A local ID associated with the specified system.                           |

#### Returns

An enterprise object, or null if the enterprise object is not found.

#### **Throws**

RemoteException

**Processing Exception** 

UserException

## getEUID

## Description

**getEUID** returns the EUID of the enterprise object associated with the specified system code and local ID.

## **Syntax**

String getEUID(String system, String localid)

#### **Parameters**

| Name    | Туре   | Description                                       |
|---------|--------|---------------------------------------------------|
| system  | String | A known system code for the enterprise object.    |
| localid | String | The local ID corresponding with the given system. |

#### Returns

A string containing an EUID, or null if the EUID is not found.

#### **Throws**

RemoteException

ProcessingException

UserException

## getLIDs

## Description

**getLIDs** retrieves the local ID and system pairs associated with the given EUID.

### **Syntax**

System<ObjectName>PK[] getLIDs(String euid)

#### **Parameters**

| Name | Туре   | Description                                                                             |
|------|--------|-----------------------------------------------------------------------------------------|
| euid | String | The EUID of the enterprise object whose local ID and system pairs you want to retrieve. |

#### **Returns**

An array of system object keys (System < ObjectName > PK objects) or null if no results are found.

#### **Throws**

RemoteException

ProcessingException

UserException

## getLIDsByStatus

## Description

**getLIDsByStatus** retrieves the local ID and system pairs that are of the specified status and that are associated with the given EUID.

## **Syntax**

System < ObjectName > PK[] getLIDsByStatus (String euid, String status)

#### **Parameters**

| Name   | Туре   | Description                                                                    |
|--------|--------|--------------------------------------------------------------------------------|
| euid   | String | The EUID of the enterprise object whose local ID and system pairs to retrieve. |
| status | String | The status of the local ID and system pairs to retrieve.                       |

#### Returns

An array of system object keys (System < Object Name > PK objects), or null if no system object keys are found.

## **Throws**

RemoteException

**Processing Exception** 

UserException

## getSBR

## Description

getSBR retrieves the single best record (SBR) associated with the specified EUID.

## **Syntax**

SBR < ObjectName > getSBR (String euid)

#### **Parameters**

| Name | Туре   | Description                                                       |
|------|--------|-------------------------------------------------------------------|
| euid | String | The EUID of the enterprise object whose SBR you want to retrieve. |

#### Returns

An SBR object, or null if no SBR associated with the specified EUID is found.

#### **Throws**

RemoteException

**Processing Exception** 

UserException

## getSystemRecord

## Description

**getSystemRecord** retrieves the system object associated with the given system code and local ID pair.

## **Syntax**

System<0bjectName> getSystemRecord(String system, String localid)

## **Parameters**

| Name    | Туре   | Description                                       |
|---------|--------|---------------------------------------------------|
| system  | String | The system code of the system object to retrieve. |
| localid | String | The local ID of the system object to retrieve.    |

#### **Returns**

A system object containing the results of the search, or null if no system objects are found.

### **Throws**

Remote Exception

ProcessingException

UserException

## getSystemRecordsByEUID

## Description

**getSystemRecordsByEUID** returns the active system objects associated with the specified EUID.

## **Syntax**

System<ObjectName>[] getSystemRecordsByEUID(String euid)

#### **Parameters**

| Name | Туре   | Description                                                                  |
|------|--------|------------------------------------------------------------------------------|
| euid | String | The EUID of the enterprise object whose system objects you want to retrieve. |

#### Returns

An array of system objects associated with the specified EUID.

#### **Throws**

RemoteException

**Processing Exception** 

UserException

## get System Records By EUID Status

### Description

**getSystemRecordsByEUIDStatus** returns the system objects of the specified status that are associated with the given EUID.

#### **Syntax**

System<ObjectName>[] getSystemRecordsByEUIDStatus(String euid, String status)

#### **Parameters**

| Name   | Туре   | Description                                                                  |
|--------|--------|------------------------------------------------------------------------------|
| euid   | String | The EUID of the enterprise object whose system objects you want to retrieve. |
| status | String | The status of the system objects you want to retrieve.                       |

#### Returns

An array of system objects associated with the specified EUID, or null if no system objects are found.

#### **Throws**

RemoteException

**Processing Exception** 

UserException

## lookupLIDs

## Description

**lookupLIDs** first looks up the EUID associated with the specified source system and source local ID. It then retrieves the local ID and system pairs that are associated with that EUID and are from the specified destination system.

### **Syntax**

System<ObjectName>PK[] lookupLIDs(String sourceSystem, String sourceLID, String destSystem, String status)

#### **Parameters**

| Name         | Туре   | Description                                                                 |
|--------------|--------|-----------------------------------------------------------------------------|
| sourceSystem | String | The system code of the known system and local ID pair.                      |
| sourceLID    | String | The local ID of the known system and local ID pair.                         |
| destSystem   | String | The system from which the local ID and system pairs to retrieve originated. |
| status       | String | The status of the local ID and system pairs to retrieve.                    |

#### Returns

An array of system object keys (System < Object Name > PK objects).

#### **Throws**

RemoteException

ProcessingException

UserException

## mergeEnterpriseRecord

## Description

mergeEnterpriseRecord merges two enterprise objects, specified by their EUIDs.

## **Syntax**

Merge<0bjectName>Result mergeEnterpriseRecord(String fromEUID, String toEUID, boolean calculateOnly)

#### **Parameters**

| Name          | Туре    | Description                                                                                                    |
|---------------|---------|----------------------------------------------------------------------------------------------------|
| fromEUID      | String  | The EUID of the enterprise object that will not survive the merge.                                                                     |
| toEUID        | String  | The EUID of the enterprise object that will not survive the merge.                                                                     |
| calculateOnly | boolean | An indicator of whether to commit changes to the database or to simply compute the merge results. Specify false to commit the changes. |

#### Returns

A merge result object containing the results of the merge.

#### **Throws**

RemoteException

ProcessingException

UserException

## merge System Record

## Description

**mergeSystemRecord** merges two system objects, specified by their local IDs, from the specified system. The system objects can belong to a single enterprise object or to two different enterprise objects.

## **Syntax**

Merge<ObjectName>Result mergeSystemRecord(String sourceSystem, String sourceLID, String destLID, boolean calculateOnly)

### **Parameters**

| Name          | Туре    | Description                                                                                                    |
|---------------|---------|----------------------------------------------------------------------------------------------------|
| sourceSystem  | String  | The processing code of the system to which the two system objects belong.                                                              |
| sourceLID     | String  | The local ID of the system object that will not survive the merge.                                                                     |
| destLID       | String  | The local ID of the system object that will survive the merge.                                                                         |
| calculateOnly | boolean | An indicator of whether to commit changes to the database or to simply compute the merge results. Specify false to commit the changes. |

#### **Returns**

A merge result object containing the results of the merge.

#### **Throws**

RemoteException

**Processing Exception** 

UserException

## searchBlock

## Description

**searchBlock** performs a blocking query against the database using the blocking query specified in the Threshold file and the criteria contained in the specified object bean.

## **Syntax**

Search<0bjectName>Result searchBlock(<0bjectName>Bean searchCriteria)

#### **Parameters**

| Name           | Туре                          | Description                                 |
|----------------|-------------------------------|---------------------------------------------|
| searchCriteria | <objectname>Bean</objectname> | The search criteria for the blocking query. |

### Returns

The results of the search.

## **Throws**

RemoteException

**Processing Exception** 

UserException

## searchExact

## Description

**searchExact** performs an exact match search using the criteria specified in the object bean. Only records that exactly match the search criteria are returned in the search results object.

### **Syntax**

Search<ObjectName>Result searchExact(<ObjectName>Bean searchCriteria)

#### **Parameters**

| Name           | Туре                          | Description                                     |
|----------------|-------------------------------|-------------------------------------------------|
| searchCriteria | <objectname>Bean</objectname> | The search criteria for the exact match search. |

#### Returns

The results of the search stored in a Search<*ObjectName*>Result object.

#### **Throws**

RemoteException

**Processing Exception** 

UserException

## searchPhonetic

## Description

**searchPhonetic** performs search using phonetic values for some of the criteria specified in the object bean. This type of search allows for typos and misspellings.

## **Syntax**

Search<ObjectName>Result searchPhonetic(<ObjectName>Bean
searchCriteria)

#### **Parameters**

| Name           | Туре                          | Description                                  |
|----------------|-------------------------------|----------------------------------------------|
| searchCriteria | <objectname>Bean</objectname> | The search criteria for the phonetic search. |

#### **Returns**

The results of the search.

## **Throws**

RemoteException

**Processing Exception** 

UserException

## transfer System Record

## Description

**transferSystemRecord** transfers a system record from one enterprise record to another enterprise record.

## **Syntax**

 $\begin{tabular}{ll} void $\tt transferSystemRecord(String to EUID, String systemCode, String localID) \end{tabular}$ 

#### **Parameters**

| Name       | Туре   | Description                                                                       |
|------------|--------|-----------------------------------------------------------------------------------|
| toEUID     | String | The EUID of the enterprise record to which the system record will be transferred. |
| systemCode | String | The processing code of the system record to transfer.                             |
| localID    | String | The local ID of the system record to transfer.                                    |

### **Returns**

None.

#### **Throws**

Remote Exception

**Processing Exception** 

UserException

## updateEnterpriseRecord

## Description

**updateEnterpriseRecord** updates an existing enterprise object in the master index database with the new values of the specified enterprise object.

## **Syntax**

void updateEnterpriseRecord(Enterprise<ObjectName> enterpriseObject)

#### **Parameters**

| Name             | Туре                                 | Description                          |
|------------------|--------------------------------------|--------------------------------------|
| enterpriseObject | Enterprise <objectname></objectname> | The enterprise object to be updated. |

## Returns

None.

#### **Throws**

Remote Exception

**Processing Exception** 

UserException

## updateSystemRecord

## Description

**updateSystemRecord** updates the existing system object in the database with the given system object.

## **Syntax**

void updateSystemRecord(System<ObjectName> systemObject)

#### **Parameters**

| Name         | Туре                             | Description                                                                                                    |
|--------------|----------------------------------|----------------------------------------------------------------------------------------------------|
| systemObject | System <objectname></objectname> | The system object to be updated to the enterprise object.  Note: In the method OTD, "Object" in the parameter name is changed to the name of the parent object. For example, if the parent object is "Person", the name of this parameter will appear as "systemPerson". |

#### Returns

None.

#### **Throws**

RemoteException

**Processing Exception** 

UserException

## 5.4 Dynamic elnsight Integration Methods

A set of Java methods are created in the eView Project for use in eInsight interfaces. These methods include a subset of the dynamic OTD methods, which are documented above. Many of these methods return objects of the dynamic object type, or they use these objects as parameters. In the descriptions for these methods, *ObjectName* indicates the name of the parent object.

The following methods are available for eInsight interfaces. They are described in the previous section, "Dynamic OTD Methods".

- executeMatch on page 70
- getEnterpriseRecordByEUID on page 72
- getEnterpriseRecordByLID on page 72
- getSystemRecordsByEUID on page 76
- getSystemRecordsByEUIDStatus on page 76
- lookupLIDs on page 77

- getEUID on page 73
- getLIDs on page 73
- getLIDsByStatus on page 74
- getSBR on page 74

- **searchBlock** on page 79
- searchExact on page 79
- searchPhonetic on page 80

## 5.5 Helper Classes

Helper classes include objects that can be passed as parameters to an OTD method or an eInsight integration method. They also include the methods that you can access through the system<*ObjectName>* variable in the eView Collaboration (where <*ObjectName>* is the name of a parent object.

## 5.5.1. The System<ObjectName> Class

In order to run **executeMatch** in a Java Collaboration, you must define a variable of the class type System<*ObjectName*>, where *<ObjectName*> is the name of a parent object. This class is passed as a parameter to **executeMatch**. The class contains a constructor method and several get and set methods for system fields. It also includes one field that specifies the value of the "clear field character" (for more information, see "ClearFieldIndicator Field" on page 84). In the methods described in this section, *<ObjectName*> indicates the name of the parent object, *<Child>* indicates the name of a child object, and *<Field>* indicates the name of a field defined for the parent object.

#### Definition

public class System<ObjectName>

#### **Fields**

ClearFieldIndicator Field on page 84

#### Methods

- System<ObjectName> on page 84
- getClearFieldIndicator on page 84
- get<Field> on page 85
- set<ObjectName> on page 87
- setClearFieldIndicator on page 86
- set<Field> on page 86
- set<ObjectName> on page 87

#### **Inherited Methods**

The following methods are inherited from java.lang.Object.

- equals
- hashcode
- notify
- notifyAll

- toString
- wait()
- wait(long arg)
- wait(long timeout, int nanos)

## ClearFieldIndicator Field

The **ClearFieldIndicator** field allows you to specify whether to treat a blank field as null when performing an update from an external system. When an update is performed in the master index, empty fields typically do not overwrite the value of an existing field. You can specify that empty fields will overwrite existing values by entering an indicator in the empty field. This indicator must be defined for the **ClearFieldIndicator** field in order to let the master index know to blank out the existing field. By default, the **ClearFieldIndicator** field is set to double-quotes (""). If you do not want blank fields to overwrite existing values, do not use this field in your Collaborations.

## System<ObjectName>

## Description

**System**<*ObjectName*> is the user-defined system class for the parent object. You can instantiate this class to create a new instance of the system class.

#### **Syntax**

```
new System < ObjectName > ()
```

#### **Parameters**

None.

#### Returns

An instance of the System<*ObjectName*> class.

#### **Throws**

ObjectException

## getClearFieldIndicator

### Description

getClearFieldIndicator retrieves the value of the ClearFieldIndicator field.

## **Syntax**

```
public String getClearFieldIndicator()
```

### **Parameters**

#### **Returns**

A String containing the value of the **ClearFieldIndicator** field.

#### **Throws**

None.

## get<Field>

## Description

**get**<*Field>* retrieves the value of the specified system field. There are getter methods for the following fields: LocalId, SystemCode, Status, CreateDateTime, CreateFunction, and CreateUser.

## **Syntax**

```
public String get<Field>()
or
public Date get<Field>()
```

#### **Parameters**

None.

#### Returns

The value of the specified field. The type of value returned depends on the field from which the value was retrieved.

### **Throws**

## ObjectException

## get<ObjectName>

## Description

**get**<*ObjectName*> retrieves the parent object Java Bean for the system record (where <*ObjectName*> is the name of the parent object).

## **Syntax**

```
public String get<ObjectName>()
```

#### **Parameters**

None.

#### Returns

A Java Bean containing the parent object.

#### **Throws**

## setClearFieldIndicator

## Description

**setClearFieldIndicator** sets the value of the clear field character (in the **ClearFieldIndicator** field). By default, this is set to double quotes ("").

## **Syntax**

public void setClearFieldIndicator(String value)

#### **Parameters**

| Name  | Туре   | Description                                                                                                    |
|-------|--------|----------------------------------------------------------------------------------------------------|
| value | String | The value that should be entered into a field to indicate that any existing values should be replaced with null. |

## **Returns**

None.

### **Throws**

None.

## set<Field>

## Description

**set**<*Field*> sets the value of the specified system field. There are setter methods for the following fields: LocalId, SystemCode, Status, CreateDateTime, CreateFunction, and CreateUser.

### **Syntax**

public void set<Field>(value)

### **Parameters**

| Name  | Туре   | Description                                                                                                    |
|-------|--------|----------------------------------------------------------------------------------------------------|
| value | varies | The value to set in the specified field. The type of value depends on the field into which the value is being set. |

#### Returns

None.

## **Throws**

## ObjectException

## set<ObjectName>

### Description

**set**<*ObjectName*> sets the parent object Java Bean for the system record (where <*ObjectName*> is the name of the parent object).

## **Syntax**

public String set<ObjectName>(<ObjectName>Bean object)

#### **Parameters**

| Name   | Туре                          | Description                          |
|--------|-------------------------------|--------------------------------------|
| object | <objectname>Bean</objectname> | The Java Bean for the parent object. |

#### Returns

None.

#### **Throws**

ObjectException

## 5.5.2. Parent Bean Classes

A Java Bean is created to represent each parent object defined in the object definition of the master index. The methods in these classes provide the ability to create a parent object Bean and to set or retrieve the field values for that object Bean.

The name of each parent object Bean class is the same as the name of each parent object, with the word "Bean" appended. For example, if a parent object in your object structure is "Person", the name of the associated parent Bean class is "PersonBean". The methods in this class include a constructor method for the parent object Bean, and get and set methods for each field defined for the parent object. Most methods have dynamic names based on the name of the parent object and the fields and child objects defined for that object. In the methods described in this section, *ObjectName* indicates the name of the parent object, *Child>* indicates the name of a child object, and *Field>* indicates the name of a field defined for the parent object.

#### Definition

public final class <ObjectName>Bean

#### **Methods**

- <ObjectName>Bean on page 88
- count<Child> on page 88
- countChildren on page 89
- countChildren on page 89
- delete<Child> on page 90

- get<Field> on page 91
- get<ObjectName>Id on page 92
- set<Child> on page 92
- set<Child> on page 93
- set<Field> on page 93

get<Child> on page 90

set<ObjectName>Id on page 94

get<Child> on page 91

#### **Inherited Methods**

The following methods are inherited from java.lang.Object.

- equals
- hashcode
- notify
- notifyAll
- toString
- wait()
- wait(long arg)
- wait(long timeout, int nanos)

## <ObjectName>Bean

## Description

<*ObjectName>*Bean is the user-defined object Bean class. You can instantiate this class to create a new instance of the parent object Bean class.

### **Syntax**

```
new <ObjectName>Bean()
```

#### **Parameters**

None.

## **Returns**

An instance of the parent object Bean.

#### **Throws**

## ObjectException

## count<Child>

## Description

**count**<*Child*> returns the total number of child objects contained in a system object. The type of child object is specified by the method name (such as Phone or Address).

### **Syntax**

```
public int count<Child>()
```

#### **Parameters**

#### **Returns**

An integer indicating the number of child objects in a collection.

#### **Throws**

None.

## countChildren

## Description

**countChildren** returns a count of the total number of child objects belonging to an enterprise object.

## **Syntax**

```
public int countChildren()
```

#### Parameters.

None.

#### Returns

An integer representing the total number of child objects.

### **Throws**

None.

## countChildren

## Description

**countChildren** returns a count of the total number of child objects of a specific type that belong to an enterprise object.

## **Syntax**

```
public int countChildren(String type)
```

#### Parameters.

| Name | Туре   | Description                                                  |
|------|--------|--------------------------------------------------------------|
| type | String | The type of child object to count, such as Phone or Address. |

#### **Returns**

An integer representing the total number of child objects of the specified type.

#### **Throws**

## delete<Child>

## Description

**delete**<*Child*> removes the specified child object from the enterprise object. The type of child object to remove is specified by the name of the method, and the specific child object to remove is specified by its unique identification code assigned by the master index.

## **Syntax**

public void delete<Child>(String <Child>Id)

#### **Parameters**

| Name              | Туре   | Description                                                   |
|-------------------|--------|---------------------------------------------------------------|
| <child>Id</child> | String | The unique identification code of the child object to delete. |

#### Returns

None.

#### **Throws**

ObjectException

## get<Child>

## Description

**get**<*Child*> retrieves a collection of child object Beans. Each getter method is named according to the child objects defined for the parent object. For example, if the parent object contains a child object named "Address", the getter method for this field is named "getAddress". A getter method is created for each child object in the parent object.

## **Syntax**

```
public <Child>Bean[] get<Child>()
```

#### **Parameters**

None.

#### Returns

A collection of Java Beans containing the type of child objects specified by the method name.

#### **Throws**

## get<Child>

## Description

**get**<*Child*> retrieves a child object Bean based on its index in a list of child objects. Each getter method is named according to the child objects defined for the parent object. For example, if the parent object contains a child object named "Address", the getter method for this field is named "getAddress". A getter method is created for each child object in the parent object.

## **Syntax**

public <Child>Bean get<Child>(int i)

#### **Parameters**

| Name | Туре | Description                                                             |
|------|------|-------------------------------------------------------------------------|
| i    | int  | The index of the child object to retrieve from a list of child objects. |

#### Returns

A Java Bean containing the child object specified by the index value. The method name indicates the type of child object returned.

#### **Throws**

## ObjectException

## get<Field>

#### Description

get<Field> retrieves the value of the field specified in the method name. Each getter method is named according to the fields defined for the parent object. For example, if the parent object contains a field named "FirstName", the getter method for this field is named "getFirstName".

#### **Syntax**

```
public String get<Field>()
```

**Note:** The syntax for the getter methods depends of the type of data specified for the field in the object structure. For example, the getter method for a date field would have the following syntax: public Date get<Field>.

#### **Parameters**

None.

#### Returns

The value of the specified field. The type of data returned depends on the data type defined in the object definition.

### **Throws**

## ObjectException

## get<ObjectName>Id

## Description

**get**<*ObjectName*>**Id** retrieves the unique identification code (primary key) of the object, as assigned by the master index.

## **Syntax**

```
public String get<ObjectName>Id()
```

## **Parameters**

None.

#### Returns

A string containing the unique ID of the parent object.

### **Throws**

## ObjectException

## set<Child>

## Description

**set**<*Child*> adds a child object to the enterprise object.

## **Syntax**

public void set<Child>(int index, <Child>Bean child)

#### Parameters.

| Name  | Туре                | Description                                       |
|-------|---------------------|---------------------------------------------------|
| index | integer             | The index number for the new child object.        |
| child | <child>Bean</child> | The Java Bean containing the child object to add. |

#### **Returns**

None.

## **Throws**

## set<Child>

## Description

**set**<*Child*> adds a collection of child objects of one type to the enterprise object.

## **Syntax**

public void set<Child>(<Child>Bean[] children)

#### Parameters.

| Name     | Туре                  | Description                             |
|----------|-----------------------|-----------------------------------------|
| children | <child>Bean[]</child> | The collection of child objects to add. |

#### **Returns**

None.

#### **Throws**

None.

## set<Field>

## Description

**set**<*Field*> sets the value of the field specified in the method name. Each setter method is named according to the fields defined for the parent object. For example, if the parent object contains a field named "CompanyName", the setter method for this field is named "setCompanyName". A setter method is created for each field in the parent object, including any fields containing standardized or phonetic data.

## **Syntax**

public void set<Field>(value)

#### **Parameters**

| Name  | Туре   | Description                                                                                                  |
|-------|--------|----------------------------------------------------------------------------------------------------|
| value | varies | The value of the field specified by the method name. The type of value depends on the field being populated. |

#### **Returns**

None.

#### **Throws**

## ObjectException

## set<ObjectName>Id

### Description

**set**<*ObjectName*>**Id** sets the value of the <*ObjectName*>**Id** field in the parent object.

## **Syntax**

public void set<ObjectName>Id(String value)

#### **Parameters**

| Name  | Туре   | Description                                                |
|-------|--------|------------------------------------------------------------|
| value | String | The value of the <b><objectname>Id</objectname></b> field. |

#### **Returns**

None.

#### **Throws**

ObjectException

## 5.5.3. Child Bean Classes

A Java Bean is created to represent each child object defined in the object definition of the master index. The methods in these classes provide the ability to create a child object Bean and to set or retrieve the field values for that object Bean.

The name of each child object Bean class is the same as the name of each child object, with the word "Bean" appended. For example, if a child object in your object structure is named "Address", the name of the corresponding child class is "AddressBean". The methods in this class include a constructor method for the child object Bean, and get and set methods for each field defined for the child object. Most methods have dynamic names based on the name of the child object and the fields defined for that object. In the following methods, *Child>* indicates the name of a child object and *Field>* indicates the name of a field defined for the parent object.

## Definition

public final class <Child>Bean

#### **Methods**

- set<ObjectName>Id on page 94
- <Child>Bean on page 95
- get<Field> on page 95

- get<Child>Id on page 96
- set<Field> on page 96
- set<Child>Id on page 97

### **Inherited Methods**

The following methods are inherited from java.lang.Object.

equals

- hashcode
- notify
- notifyAll
- toString
- wait()
- wait(long arg)
- wait(long timeout, int nanos)

## <Child>Bean

## Description

< Child>Bean is the user-defined object Bean class. You can instantiate this class to create a new instance of the child object Bean class.

## **Syntax**

```
new <child>Bean()
```

#### **Parameters**

None.

#### Returns

An instance of the child object Bean.

#### **Throws**

ObjectException

## get<Field>

## Description

get<Field> retrieves the value of the field specified in the method name. Each getter method is named according to the fields defined for the child object. For example, if the child object contains a field named "ZipCode", the getter method for this field is named "getZipCode".

## **Syntax**

```
public String get<Field>()
```

**Note:** The syntax for the getter methods depends of the type of data specified for the field in the object structure. For example, the getter method for a date field would have the following syntax: public Date get<Field>.

#### **Parameters**

#### **Returns**

The value of the specified field. The type of data returned depends on the data type defined in the object definition.

#### **Throws**

## ObjectException

## get<Child>Id

## Description

**get**<*Child*>**Id** retrieves the unique identification code (primary key) of the object, as assigned by the master index.

## **Syntax**

```
public String get <Child>Id()
```

#### **Parameters**

None.

#### **Returns**

A string containing the unique ID of the child object.

#### **Throws**

## ObjectException

## set<Field>

### Description

**set**<*Field*> sets the value of the field specified in the method name. Each setter method is named according to the fields defined for the child object. For example, if the child object contains a field named "Address", the setter method for this field is named "setAddress". A setter method is created for each field in the child object, including any fields containing standardized or phonetic data.

#### **Syntax**

```
public void set<Field>(value)
```

## **Parameters**

| Name  | Туре   | Description                                                                                                    |
|-------|--------|----------------------------------------------------------------------------------------------------|
| value | varies | The value of the field specified by the method name. The type of value depends on the data type of the field being populated. |

#### **Returns**

## **Throws**

## ObjectException

## set<Child>Id

## Description

**set**<*Child*>**Id** sets the value of the <*Child*>**Id** field in the child object.

## **Syntax**

public void set<Child>Id(String value)

## **Parameters**

| Name  | Туре   | Description                                                    |
|-------|--------|----------------------------------------------------------------|
| value | String | The value of the <b>&lt;</b> <i>Child</i> <b>&gt;Id</b> field. |

### Returns

None.

## **Throws**

ObjectException

# **Glossary**

### alphanumeric search

A type of search that looks for records that precisely match the specified criteria. This type of search does not allow for misspellings or data entry errors, but does allow the use of wildcard characters.

#### assumed match

When the matching weight between two records is at or above a weight you specify, (depending on the configuration of matching parameters) the objects are an assumed match and are merged automatically (see "Automatic Merge").

#### automatic merge

When two records are assumed to be matches of one another (see "Assumed Match"), the system performs an automatic merge to join the records rather than flagging them as potential duplicates.

## **Blocking Query**

The query used during matching to search the database for possible matches to a new or updated record. This query makes multiple passes against the database using different combinations of criteria. The criteria is defined in the Candidate Select file.

#### Candidate Select file

The eView configuration file that defines the queries you can perform from the Enterprise Data Manager (EDM) and the queries that are performed for matching.

#### candidate selection

The process of performing the blocking query for match processing. See *Blocking Query*.

#### candidate selection pool

The group of possible matching records that are returned by the blocking query. These records are weighed against the new or updated record to determine the probability of a match.

#### checksum

A value added to the end of an EUID for validation purposes. The checksum for each EUID is derived from a specific mathematical formula.

### code list

A list of values in the sbyn\_common\_detail database table that is used to populate values in the drop-down lists of the EDM.

## code list type

A category of code list values, such as states or country codes. These are defined in the sbyn\_common\_header database table.

## duplicate threshold

The matching probability weight at or above which two records are considered to potentially represent the same entity.

#### **EDM**

See Enterprise Data Manager.

## **Enterprise Data Manager**

Also known as the EDM, this is the web-based interface that allows monitoring and manual control of the master index database. The configuration of the EDM is stored in the Enterprise Data Manager file in the eView Project.

### enterprise object

A complete object representing a specific entity, including the SBR and all associated system objects.

#### ePath

A definition of the location of a field in an eView object. Also known as the *element path*.

#### **EUID**

The enterprise-wide unique identification number assigned to each object profile in the master index. This number is used to cross-reference objects and to uniquely identify each object throughout your organization.

### eView Manager Service

An eView component that provides an interface to all eView components and includes the primary functions of the master index. This component is configured by the Threshold file.

#### field IDs

An identifier for each field that is defined in the standardization engine and referenced from the Match Field file.

## Field Validator

An eView component that specifies the Java classes containing field validation logic for incoming data. This component is configured by the Field Validation file.

#### Field Validation file

The eView configuration file that specifies any custom Java classes that perform field validations when data is processed.

#### local ID

A unique identification code assigned to an object in a specific local system. An object profile may have several local IDs in different systems.

#### master index

A database application that stores and cross-references information on specific objects in a business organization, regardless of the computer system from which the information originates.

#### **Match Field File**

An eView configuration file that defines normalization, parsing, phonetic encoding, and the match string for an instance of eView. The information in this file is dependent on the type of data being standardized and matched.

#### match pass

During matching several queries are performed in turn against the database to retrieve a set of possible matches to an incoming record. Each query execution is called a match pass.

#### match string

The data string that is sent to the match engine for probabilistic weighting. This string is defined by the match system object defined in the Match Field file.

## match type

An indicator specified in the **MatchingConfig** section of the Match Field configuration file that tells the match engine which rules to use to match information.

## matching probability weight

An indicator of how closely two records match one another. The weight is generated using matching algorithm logic, and is used to determine whether two records represent the same object.

### **Matching Service**

An eView component that defines the matching process. This component is configured by the Match Field file.

#### matching threshold

The lowest matching probability weight at which two records can be considered a match of one another.

### matching weight or match weight

See matching probability weight.

## merge

To join two object profiles or system records that represent the same entity into one object profile.

## merged profile

See non-surviving profile.

#### non-surviving profile

An object profile that is no longer active because it has been merged into another object profile. Also called a *merged profile*.

#### normalization

A component of the standardization process by which the value of a field is converted to a standard version, such as changing a nickname to a common name.

## object

A component of an object profile, such as a company object, which contains all of the demographic data about a company, or an address object, which contains information about a specific address type for the company.

## object profile

A set of information that describes characteristics of one enterprise object. A profile includes identification and other information about an object and contains a single best record and one or more system records.

## parsing

A component of the standardization process by which a freeform text field is separated into its individual components, such as separating a street address field into house number, street name, and street type fields.

## phonetic encoding

A standardization process by which the value of a field is converted to its phonetic version.

## phonetic search

A search that returns phonetic variations of the entered search criteria, allowing room for misspellings and typographic errors.

#### potential duplicates

Two different enterprise objects that have a high probability of representing the same entity. The probability is determined using matching algorithm logic.

## probabilistic weighting

A process during which two records are compared for similarities and differences, and a matching probability weight is assigned based on the fields in the match string. The higher the weight, the higher the likelihood that two records match.

### probability weight

See matching probability weight.

### **Query Builder**

An eView component that defines how queries are processed. The user-configured logic for this component is contained in the Candidate Select file.

#### **SBR**

See *single* best record.

#### single best record

Also known as the SBR, this is the best representation of an entity's information. The SBR is populated with information from all source systems based on the survivor

strategies defined for each field. It is a part of an entity's enterprise object and is recalculated each time a system record is updated.

## standardization

The process of parsing, normalizing, or phonetically encoding data in an incoming or updated record. Also see *normalization*, *parsing*, and *phonetic encoding*.

#### survivor calculator

The logic that determines which fields from which source systems should be used to populate the SBR. This logic is a combination of Java classes and user-configured logic contained in the Best Record file.

## survivorship

Refers to the logic that determines which fields are used to populate the SBR. The survivor calculator defines survivorship.

#### system

A computer application within your company where information is entered about the objects in the master index and that shares this information with the master index (such as a registration system). Also known as "source system" or "external system".

## system object

A record received from a local system. The fields contained in system objects are used in combination to populate the SBR. The system objects for one entity are part of that entity's enterprise object.

### tab

A heading on an application window that, when clicked, displays a different type of information. For example, click the EDM tab on the Define Enterprise Object window to display the EDM attributes.

## Threshold file

An eView configuration file that specifies duplicate and match thresholds, EUID generator parameters, and which blocking query defined in the Candidate Select file to use for matching.

### transaction history

A stored history of an enterprise object. This history displays changes made to the object's information as well as merges, unmerges, and so on.

#### **Update Manager**

The component of the master index that contains the Java classes and logic that determines how records are updated and how the SBR is populated. The user-configured logic for this component is contained in the Best Record file.

| Index                                       | createuser column 44, 47 cross-reference 19 Custom Plug-ins 15 |
|---------------------------------------------|----------------------------------------------------------------|
|                                             | D                                                              |
| A                                           | data maintenance 19                                            |
| API classes 53                              | data structure 12                                              |
| appl_id column 37, 40                       | database                                                       |
| application server 19                       | diagram 49                                                     |
| assumedmatch sequence number 43             | tables 33–35                                                   |
| assumedmatchid column 37                    | database scripts 13                                            |
| audience 8                                  | Code List 15                                                   |
| audit sequence number 43                    | Create database 15                                             |
| audit_id column 38                          | Drop database 15                                               |
|                                             | Systems 15<br>datedata column 42                               |
| В                                           | delta column 48                                                |
|                                             | Deployment Profile 18                                          |
| Best Record file 15                         | descr column 37, 39, 40                                        |
| blocking query 28                           | description column 42, 45, 48                                  |
| booleandata column 41                       | detail column 38                                               |
| business objects 12                         | document conventions 10                                        |
| bytedata column 41                          | documents, related 10                                          |
|                                             | Drop database script 15                                        |
| C                                           | DuplicateThreshold 28                                          |
| candidate pool 28                           |                                                                |
| Candidate Select file 14                    | E                                                              |
| child Bean methods 95–97                    |                                                                |
| child class methods 63–66                   | editors                                                        |
| child objects 34                            | Java source 13                                                 |
| childtype column 44, 47                     | text 13                                                        |
| client Projects 18                          | XML 13                                                         |
| code column 37, 39, 40, 48                  | eGate Integrator 24                                            |
| Code List script 15                         | eInsight                                                       |
| common_detail_id column 39                  | Java methods for 17<br>eInsight Integration                    |
| common_header_id column 39, 40              | methods 82–83                                                  |
| components                                  | eInsight integration 54                                        |
| Environment 19                              | Enterprise Data Manager file <b>14</b> , <b>22</b>             |
| eView 12                                    | Enterprise Designer 12                                         |
| eView Project 13                            | Projects 13                                                    |
| master index 20–22                          | Environment components 19                                      |
| configuration files 13                      | EUID column 36, 38, 40, 41, 46, 48                             |
| connectivity components 18 conventions 9–10 | EUID sequence number 43                                        |
| creatdate column 44                         | euid_aux column 38                                             |
| Create database script 15                   | EUID1 column 43, 47                                            |
| create_by column 39                         | EUID2 column 42, 48                                            |
| create_date column 37, 38, 39, 40, 46       | eView                                                          |
| create_userid column 37, 39, 40, 46         | components 12                                                  |

createdate column 47

createfunction column 44, 47 createsystem column 47

**Environment 19** 

| eView Manager Service 15, 21<br>eView Projects<br>components 13 | components 20–22 functions 19 overview 19 |
|-----------------------------------------------------------------|-------------------------------------------|
| eView Wizard 12, 13, 33                                         | MasterController 53                       |
| eVision Studio                                                  | match engine 15                           |
| Java methods for 17                                             | Match Engine node 16                      |
| exact match processing 29                                       | Match Field file 15                       |
| executeMatch 28, 53                                             | match threshold 28                        |
| External Systems 19                                             | Matching Service 15, 21                   |
| method OTD for 16                                               | MatchThreshold 28, 29                     |
|                                                                 | max_input_len column 40                   |
| Г                                                               | merge <b>20</b> , 35                      |
| F                                                               | merge sequence number 43                  |
| Field Validation file 15, 16                                    | merge_euid column 41                      |
| floatdata column 42                                             | merge_id column 41                        |
| format column 45, 49                                            | merge_transactionnum column 41            |
| function column 38, 48                                          | message processing 29                     |
| ,                                                               | blocking query 28                         |
|                                                                 | candidate pool 28                         |
| Н                                                               | exact match 29                            |
| highmatchflag column 42                                         | match threshold 28, 29                    |
|                                                                 | potential duplicates 28                   |
|                                                                 | same system 29                            |
| I                                                               | messages                                  |
| id_length column 45                                             | inbound 24                                |
| identification 19                                               | inbound processing 28                     |
| inbound messages 24                                             | origin 24                                 |
| input_mask column 46, 49                                        | outbound 25                               |
| integerdata column 41                                           | processing 23                             |
| integerada coranii 11                                           | routing 24                                |
| _                                                               | transformation 25                         |
| J                                                               | method OTD 16, 28, 54, 66-82              |
| Java API 53                                                     | classes                                   |
| Java methods, dynamic 16                                        | child classes 62                          |
| Java reference 53                                               | parent class 54                           |
| Java source editor 13                                           | helper classes                            |
| JMS IQ Managers 19                                              | child bean class <b>94</b>                |
| Jivio 12 ivianagero 13                                          | parent bean class 87                      |
|                                                                 | -                                         |
| K                                                               | O                                         |
| kept_euid column 41                                             | 0                                         |
| Rept_cara coramii 11                                            | Object Definition 33                      |
| _                                                               | Object Definition file 14                 |
| L                                                               | Object Persistence Service 22             |
| lid column 36, 38, 40, 44, 48                                   | object structure 17                       |
| lid1 column 47                                                  | Object Type Definition 17                 |
| lid2 column 47                                                  | OneExactMatch 28, 29                      |
| Logical Host 19                                                 | outbound messages 25                      |
|                                                                 |                                           |
| longdata column 41                                              | P                                         |
|                                                                 | Γ                                         |
| M                                                               | parent Bean methods 88–94                 |
| master index                                                    | parent class methods 55-62                |
|                                                                 | parent objects 34                         |

| path column 41                        | sbyn_system 35                           |
|---------------------------------------|------------------------------------------|
| potential duplicates 20, 28, 35       | sbyn_systemobject 35, 44                 |
| potentialduplicate sequence number 43 | sbyn_systems 45                          |
| potentialduplicateid column 42        | sbyn_systemsbr 35, 46                    |
| primary_object_type column 38         | sbyn_transaction 35, 47                  |
| processing logic 28                   | sbyn_user_code 48                        |
| Project components                    | sbyn_user_table 35                       |
| Custom Plug-ins 15                    | search function 19                       |
| database scripts 15                   | Security 19                              |
| Deployment Profile 18                 | file 15                                  |
| for connectivity 18                   | SeeBeyond Match Engine                   |
| Match Engine node 16                  | configuration files 16                   |
| outbound OTD 17                       | SeeBeyond Web site 11                    |
| Standardization Engine node 16        | seq_count column 43                      |
| Projects Projects                     | seq_name column 43                       |
| client 18                             | sequence numbers                         |
| Chefit 10                             | 44                                       |
|                                       | assumedmatch 43                          |
| Q                                     |                                          |
|                                       | audit 43                                 |
| queries 29                            | EUID 43                                  |
| Query Builder 14, 21                  | merge 43                                 |
| Query Manager 22                      | potentialduplicate 43                    |
|                                       | sbr 44                                   |
| R                                     | sbyn_appl 44                             |
|                                       | sbyn_common_detail 44                    |
| read_only column 37, 39, 40           | sbyn_common_header 44                    |
| related publications 10               | transactionnumber 43                     |
| resolvedcomment column 42             | Services 18, 24                          |
| resolveddate column 42                | single best record 22, 33, 34            |
| resolveduser 42                       | standardization engine 15                |
| revisionnumber column 47              | Standardization Engine node 16           |
|                                       | STATUS column 45                         |
| C                                     | status column 42, 45, 47                 |
| S                                     | stringdata column 41                     |
| same system processing 29             | survivor calculator 15, 22               |
| SameSystemMatch 28                    | survivor strategy 22                     |
| sbyn_(child_object) 34, 36            | system record 34                         |
| sbyn_(child_object)sbr 34, 36         | systemcode column 36, 38, 40, 44, 45, 48 |
| sbyn_(object_name) 34, 35             | Systems database script 15               |
| sbyn_(object_name)sbr 34, 36          | Systems script                           |
| sbyn_appl 34, 37                      | database scripts                         |
| sbyn_appl sequence number 44          | Systems 15                               |
| sbyn_assumedmatch 34, 37              | systemuser column 48                     |
| sbyn_audit 34, 38                     |                                          |
| sbyn_common_detail 34, 39             | _                                        |
| •                                     | T                                        |
| sbyn_common_detail sequence number 44 | text editor 13                           |
| sbyn_common_header 34, 39             | Threshold file 15                        |
| sbyn_common_header sequence number 44 | timestamp column 48                      |
| sbyn_enterprise 35, 40                | timestampdata column 42                  |
| sbyn_merge 35, 41                     | transaction history 19, 35               |
| sbyn_overwrite 35, 41                 | transactionnumber column 38, 42, 47      |
| sbyn_potentialduplicates 35, 42       |                                          |
| sbyn_seq_table 35, 43                 | transactionnumber sequence number 43     |
|                                       | typ_table_code column 40                 |

## type column 41, 42

## U

unmerge 20
unmerge\_transactionnum column 41
update 28
Update Manager 15, 22
update policies 15
update\_date column 46
update\_userid column 46
UPDATEDATE column 45
updatedate column 47
updatefunction column 45, 47
update-mode 28
updateuser column 45, 47

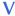

value\_mask column 46, 49

## W

Web Connectors 19 weight column 38, 42

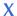

XML editor 13